ZP / 22/ D / SE-AG / 08

Czeladź, kwiecień 2008r

# **SPECYFIKACJA ISTOTNYCH WARUNKÓW ZAMÓWIENIA**

NA:

**"Dostaw**ę **sprz**ę**tu komputerowego i oprogramowania".**

CPV: 30232000-4 – Różny sprzęt komputerowy 30231250-4 – Monitory ekranowe 30213100-6 – Notebooki 30231100-8 – Komputery 30233231-9 – Drukarki laserowe 30217000-3 – Części, akcesoria i wyroby do komputerów 30233171-0 – Dyski 30192113-6 – Wkłady drukujące 30240000-3 – oprogramowanie

### **1. Zamawiaj**ą**cym jest Gmina Czelad**ź**,**

Reprezentowana przez Burmistrza Siedziba Gminy: Urząd Miasta Czeladź, 41-250 Czeladź, ul. Katowicka 45 tel. (32) 76 37 974 – Wydział Administracyjno - Gospodarczy tel.  $(32)$  76 37 923 – Wydział Finansowo - Budżetowy fax:(32)76 33 694 NIP: 625-10-03-163 Regon: 000515721 Konto Bank ING O/Czeladź 33105012691000000802147595 Urząd Miasta Czeladź czynny w godzinach: od poniedziałku do piątku – 7 $^{30}$  – 15 $^{30}$ .

### **2. Tryb udzielenia zamówienia :**

Zamówienie udzielane jest w trybie przetargu nieograniczonego o wartości poniżej 206 000 Euro zgodnie z art. 39 ustawy z dnia 29 stycznia 2004r Prawo zamówień publicznych (tekst jednolity Dz. U. z 2007r Nr 223 poz. 1655 z póź. zm. ) zwaną dalej Ustawą.

### **3. Przedmiot zamówienia.**

### **"Dostawa sprz**ę**tu komputerowego i oprogramowania".**

Zadanie A – sprzęt komputerowy.

CPV: 30232000-4 – Różny sprzęt komputerowy 30231250-4 – Monitory ekranowe 30213100-6 – Notebooki 30231100-8 – Komputery 30233231-9 – Drukarki laserowe. 30233171-0 – Dyski 30192113-6 – Wkłady drukujące 30217000-3 – Części , akcesoria komputerowe.

Zadanie B i C – oprogramowanie

CPV: 30240000-3 – oprogramowanie.

### **Szczegółowy opis przedmiotu zamówienia zawarty jest w zał**ą**czniku nr 1 do niniejszej specyfikacji.**

### **4. Termin wykonania zamówienia.**

Wymagany termin realizacji przedmiotu zamówienia – 21 dni od daty podpisania umowy.

### **5. Opis warunków udziału w post**ę**powaniu oraz opis sposobu dokonywania oceny spełniania tych warunków.**

- O udzielenie zamówienia mogą ubiegać się Wykonawcy którzy :
- posiadają uprawnienia do wykonywania określonej działalności lub czynności, jeżeli ustawy nakładają obowiązek posiadania takich uprawnień;
- posiadają niezbędną wiedzę i doświadczenie oraz dysponują potencjałem technicznym i osobami zdolnymi do wykonywania zamówienia;
- znajdują się w sytuacji ekonomicznej i finansowej zapewniającej wykonanie zamówienia;
- nie podlegają wykluczeniu z postępowania o udzielenie zamówienia na podstawie art. 24 ust. 1 i 2 Ustawy;

Ocena spełniania warunków wymaganych od Wykonawców zostanie dokonana wg formuły "spełnia – nie spełnia" w oparciu o informacje zawarte w dokumentach i oświadczeniach wyszczególnionych w pkt. 6.1 i 6.2 SIWZ

### **6. Wykaz o**ś**wiadcze**ń **lub dokumentów, jakie maj**ą **dostarczy**ć **Wykonawcy w celu potwierdzenia spełnienia warunków udziału w post**ę**powaniu;**

- 6.1 Aktualny odpis z właściwego rejestru albo aktualne zaświadczenie o wpisie do ewidencji działalności gospodarczej, jeżeli odrębne przepisy wymagają wpisu do rejestru lub zgłoszenia do ewidencji działalności gospodarczej, wystawiony nie wcześniej niż 6 m-cy przed upływem terminu składania ofert.
- 6.2 Oświadczenie, że Wykonawca spełnia wymogi określone w art.22 ust.1 Ustawy i nie podlega wykluczeniu na podstawie art. 24 ust. 1 i 2 Ustawy - (**wzór zał**ą**cznik nr 4** )

### **Uwagi:**

1. Jeżeli wykonawca ma siedzibę lub miejsce zamieszkania poza terytorium Rzeczypospolitej Polskiej, zamiast dokumentów, o których mowa w pkt.6.1 składa dokument lub dokumenty wystawione w kraju, w którym ma siedzibę lub miejsce zamieszkania, potwierdzające że nie otwarto jego likwidacji ani nie ogłoszono upadłości wystawione nie wcześniej niż 6 m-cy przed upływem składania ofert.

Jeżeli w kraju pochodzenia osoby lub w kraju, w którym wykonawca ma siedzibę lub miejsce zamieszkania, nie wydaje się dokumentów, o których mowa w pkt. 6.1, zastępuje się je dokumentem zawierającym oświadczenie złożone przed notariuszem, właściwym organem sądowym, administracyjnym albo organem samorządu zawodowego lub gospodarczego odpowiednio kraju pochodzenia osoby lub kraju, w którym wykonawca ma siedzibę lub miejsce zamieszkania.

2. Podmioty składające oferte wspólną zobowiązane są przedłożyć dokumenty wymienione w pkt 6.1, 6.2 odrębnie dla poszczególnych podmiotów.

3. Wykonawcy, którzy wspólnie ubiegają się o udzielenie zamówienia ustanawiają pełnomocnika do reprezentowania ich w postępowaniu o udzielenie zamówienia albo reprezentowania w postępowaniu i zawarcia umowy w sprawie zamówienia publicznego. Dokument, którym ustanowiono pełnomocnika należy dołączyć do oferty.

4. Zamawiający wezwie wykonawców, którzy w określonym terminie nie złożyli oświadczeń lub dokumentów potwierdzających spełnienie warunków udziału w postępowaniu lub którzy złożyli dokumenty zawierające błędy, do ich uzupełnienia w wyznaczonym terminie, chyba że mimo ich uzupełnienia oferta Wykonawcy podlega odrzuceniu lub konieczne byłoby unieważnienie postępowania.

#### **W celu zapewnienia,** Ŝ**e oferowane zestawy komputerowe o których mowa w Zadaniu A pkt.1, spełniaj**ą wymogi Zamawiającego Wykonawca zobowiązany jest złożyć następujące dokumenty i oświadczenia:

- 6.3 Potwierdzenie kompatybilności komputera na stronie Microsoft Windows Hardware Compatibility List na daną platformę systemową, zgodność z DMI 2.0 (Desktop Management Interface) 2.0, WMI 1.5 (Windows Management Instrumentation) – dopuszczany dokument w języku angielskim – wydruk ze strony internetowej z zaznaczeniem oferowanego modelu.
- 6.4 Deklaracje zgodności CE na komputer.
- 6.5 Oświadczenie o poziomie emitowanego hałasu poziom hałasu zmierzony i wykazany w trybie jałowym (IDLE) powinien wynosić nie więcej niż 29dB – oświadczenie wraz z raportem badawczym wykonanym przez notyfikowane laboratorium). Dopuszcza się dokumenty techniczne (raport badawczy) w języku angielskim.
- 6.6 Oświadczenie mówiące o tym, że wszystkie komponenty oferowanego komputera zostały zainstalowane przez producenta komputera na etapie produkcji oraz że są produktem producenta lub są przez niego certyfikowane.

### **Uwaga!**

**1. Wymienione wy**Ŝ**ej dokumenty lub o**ś**wiadczenia musz**ą **by**ć **zał**ą**czone do oferty. Składane dokumenty mog**ą **by**ć **przedstawione w formie oryginałów lub kopii dokumentów lub o**ś**wiadcze**ń **po**ś**wiadczonych na ka**Ŝ**dej stronie za zgodno**ść **z oryginałem przez Wykonawc**ę **lub upełnomocnionego przedstawiciela Wykonawcy.**

**2. Zamawiaj**ą**cy mo**Ŝ**e** Ŝą**da**ć **przedstawienia oryginału lub notarialnie po**ś**wiadczonej kopii dokumentu, gdy zło**Ŝ**ona przez Wykonawc**ę **kopia dokumentu jest nieczytelna lub budzi w**ą**tpliwo**ś**ci co do jej prawdziwo**ś**ci.**

### **7. Informacje o sposobie porozumiewania si**ę **Zamawiaj**ą**cego z Wykonawcami oraz przekazywania o**ś**wiadcze**ń **lub dokumentów, a tak**Ŝ**e wskazanie osób uprawnionych do porozumiewania si**ę **z wykonawcami.**

W niniejszym postępowaniu obowiązuje **zasada pisemno**ś**ci**. Wszelkie oświadczenia, wnioski, zawiadomienia oraz informacje zamawiający i wykonawcy przekazują pisemnie.

Oświadczenia, wnioski, zawiadomienia oraz informacje przekazane za pomocą telefaksu lub drogą elektroniczna uważa się za złożone w terminie, jeżeli ich treść dotarła do adresata przed upływem terminu i została niezwłocznie potwierdzona pisemnie (przesłanie własnoręcznie podpisanego oświadczenia, wniosku, zawiadomienia, informacji).

Jeżeli Zamawiający lub Wykonawca przekazują oświadczenia, wnioski, zawiadomienia oraz informacje faksem lub drogą elektroniczną, każda ze stron na żądanie drugiej niezwłocznie potwierdza fakt ich otrzymania.

Wnioski Wykonawców o udostępnienie SIWZ mogą być składane za pomocą telefaxu lub drogą elektroniczną bez konieczności potwierdzenia na piśmie.

Zamawiający udostępnia SIWZ na swojej stronie internetowej www.czeladz.pl

W przypadku dokumentów dotyczących postępowania protestacyjnego Zamawiający dopuszcza wyłącznie formę pisemną.

### **Nr telefaksu (32) 76-33-694**

**e-mail administracyjny@um.czeladz.pl**

### **Osoby uprawnione do kontaktu z Wykonawcami.**

Bogusława Karecińska – Kierownik Wydziału Administracyjno – Gospodarczego

### tel. (032) 76 37 990

fax (032) 76 33 694

godziny pracy Urzędu Miasta Czeladź – pn – pt  $7^{30}$  - 15<sup>30</sup>

TRYB UDZIELANIA WYJAŚNIEŃ NA TEMAT DOKUMENTÓW PRZETARGOWYCH

Każdy Wykonawca ma prawo zwrócić się do Zamawiającego o wyjaśnienie treści specyfikacji istotnych warunków zamówienia. Zamawiający niezwłocznie udzieli odpowiedzi na wszelkie zapytania związane z prowadzonym postępowaniem pod warunkiem, że zapytanie wpłynie do Zamawiającego nie później niż 6 dni przed terminem składania ofert.

Treść zapytań wraz z wyjaśnieniami Zamawiający przekazuje Wykonawcom, którym przekazał SIWZ bez ujawniania źródła zapytania. Treść zapytania oraz odpowiedź zamieszczone zostaną na stronie internetowej Zamawiającego.

Zamawiający ma prawo dokonać modyfikacji specyfikacji istotnych warunków zamówienia.

Dokonaną modyfikację Zamawiający przekaże niezwłocznie wszystkim Wykonawcom, którym przekazano specyfikację oraz zamieści na swojej stronie internetowej

W przypadku, gdy zmiana powodować bedzie konieczność modyfikacji oferty, Zamawiający przedłuży termin składania ofert z uwzględnieniem czasu niezbędnego do wprowadzenia tych zmian w ofertach (art. 38 Ustawy).

Wykonawca, który sam pobierze SIWZ ze strony internetowej Zamawiającego powinien, w celu złożenia poprawnej oferty, śledzić i weryfikować jej aktualność. Zamawiający nie ponosi w tym przypadku odpowiedzialności za treść oferty złożonej przez Wykonawcę, w której nie uwzględnione zostały ewentualne modyfikacje SIWZ.

### **8. Wymagania dotycz**ą**ce wadium.**

Zamawiający nie przewiduje wniesienia wadium.

### **9. Termin zwi**ą**zania ofert**ą**.**

Ustala się termin związania ofertą na 30 dni licząc od upływu terminu składania ofert.

### **10. Opis sposobu przygotowania ofert.**

Oferta winna być sporządzona pisemnie, czytelnie, w języku polskim z zastrzeżeniem pkt.6.3; 6.5 SIWZ gdzie Zamawiający dopuszcza złożenie dokumentów w języku angielskim.

- 1. Oferta winna zawierać
	- a) Formularz ofertowy wraz z załącznikiem (**wg wzoru zał**ą**cznika nr 2** )
- b) Oświadczenie Wykonawcy o oferowanym sprzęcie komputerowym i oprogramowaniu. **(wg wzoru zał**ą**cznika nr 3)**
- c) Dokumenty i oświadczenia wymienione w pkt. 6 SIWZ
- 2. Oferta (formularz i wszystkie jego załączniki) powinna być podpisana przez osobę (osoby) uprawnione do reprezentowania Wykonawcy a kserokopie dokumentów – potwierdzone "za zgodność z oryginałem" przez w/w osoby.
- 3. W przypadku sporządzania oferty przez osobę / osoby inne niż uprawnione do reprezentowania wykonawcy ( zgodnie z odpisem z właściwego rejestru bądź wpisu do ewidencji działalności gospodarczej) wymagane jest dołączenie stosownego upoważnienia.
- 4. Każdy Wykonawca może złożyć tylko jedną ofertę,
- 5. Ofertę należy składać w jednym egzemplarzu,
- 6. Wszystkie koszty sporządzenia oferty w tym również koszty ewentualnych tłumaczeń i uwierzytelnień dokumentów, ponosi wykonawca, niezależnie od wyników postępowania.

### **11. Miejsce oraz termin składania i otwarcia ofert.**

1. MIEJSCE I TERMIN SKŁADANIA OFERT

**Oferty nale**Ŝ**y składa**ć w Punkcie podawczym (parter) Urzędu Miasta Czeladź, Czeladź, ul. Katowicka 45 nie później niŜ **do godziny 9<sup>00</sup>dnia 16 kwietnia 2008r**

### OPAKOWANIE I OZNAKOWANIE OFERT

Ofertę należy składać w nieprzejrzystej, zaklejonej kopercie lub opakowaniu. Oferta winna być zaadresowana do Zamawiającego na adres:

### **Urz**ą**d Miasta Czelad**ź **ul. Katowicka 45 41- 250 Czelad**ź

i oznakowana następująco:

### **OFERTA PRZETARGOWA NA**

**"Dostaw**ę **sprz**ę**tu komputerowego i oprogramowania".**

**Nie otwiera**ć **przed 16 kwietnia 2008r do godziny 10<sup>00</sup> .**

oraz winna być opatrzona nazwą i dokładnym adresem Oferenta.

### DOSTARCZENIE OFERTY ZAMAWIAJĄCEMU

Oferta może być dostarczona osobiście przez wykonawce do siedziby Zamawiającego lub przesłana pocztą na adres Zamawiającego pod warunkiem, że zostanie ona dostarczona przed upływem wyznaczonego terminu. Zamawiający nie ponosi odpowiedzialności za oferty przesłane drogą pocztową. Oferty dostarczone Zamawiającemu po wyznaczonym terminie do ich składania zostaną zwrócone wykonawcy bez otwierania po upływie terminu przewidzianego do wniesienia protestu. Oferty, które nadejdą pocztą w kopertach lub opakowaniach zewnętrznych naruszonych lub niezaklejonych będą traktowane jako odtajnione i zwrócone wykonawcom bez rozpatrzenia.

### 3. OTWARCIE OFERT

**Otwarcie ofert nast**ą**pi w dniu 16 kwietnia 2008r o godzinie 10<sup>00</sup>** w sali Nr 113 w Urzędzie Miasta Czeladź, ul. Katowicka 45.

Otwarcie ofert jest jawne.

Bezpośrednio przed otwarciem ofert Zamawiający poda kwotę, jaką zamierza przeznaczyć na sfinansowanie zamówienia.

Po otwarciu każdej koperty zostanie podana do wiadomości zebranych:

nazwa i adres Wykonawcy, cena ofertowa oraz oferowany okres gwarancji. Nie ujawnia się informacji stanowiących tajemnicę przedsiębiorstwa w rozumieniu przepisów o zwalczaniu nieuczciwej konkurencji, jeżeli Wykonawca nie później niż w terminie składania ofert zastrzegł, że nie mogą być one udostępnione.

Stosowne zastrzeżenie Wykonawca winien złożyć na formularzu ofertowym. W przeciwnym razie cała oferta zostanie ujawniona. Zamawiający zaleca, aby informacje zastrzeżone jako tajemnica przedsiębiorstwa były przez Wykonawcę zastrzeżone w oddzielnej wewnętrznej kopercie z oznakowaniem "tajemnica przedsiębiorstwa" lub spięte (zszyte) oddzielnie od pozostałych, jawnych elementów oferty. Zgodnie z art. 8 ust. 3 Ustawy, Wykonawca nie może zastrzec informacji, o których mowa w art. 86 ust. 4.

Na wniosek wykonawców nieobecnych przy otwarciu ofert zamawiający przekaże niezwłocznie informacje z otwarcia ofert zgodnie z art. 86 ust. 5 ustawy.

### 4. WYCOFANIE I ZMIANA OFERTY

Wykonawca może wprowadzić zmiany lub wycofać złożoną ofertę przed upływem terminu do składania ofert. Powiadomienie o wprowadzeniu zmian lub wycofaniu oferty powinno zostać złożone w sposób i formie przewidzianej dla oferty, z tym, że koperta będzie dodatkowo oznaczona określeniem "Zmiana" lub "Wycofanie".

Koperty oznaczone określeniem "Zmiana" lub "Wycofanie" będą otwierane jako pierwsze, pozostałe zgodnie z kolejnością wpływu.

### 5. BADANIE OFERT

Badanie ważności ofert oraz ich ocena nastąpi w części niejawnej postępowania.

(Dokumenty i warunki wymagane od wykonawców uczestniczących w postępowaniu wyszczególnione są w pkt 5, 6 i 10 niniejszej Specyfikacji).

Zamawiający sprawdza kompletność ofert oraz ich zgodność z Ustawą i Specyfikacją Istotnych Warunków Zamówienia.

### 6. POPRAWIANIE OCZYWISTYCH OMYŁEK

Zamawiający poprawi w tekście oferty oczywiste omyłki pisarskie oraz omyłki rachunkowe w obliczeniu ceny, niezwłocznie zawiadamiając o tym wszystkich wykonawców, którzy złożyli oferty. Omyłki rachunkowe w obliczeniu ceny Zamawiający poprawi zgodnie z art. 88 Ustawy.

#### 7. WYJAŚNIANIE TREŚCI OFERTY

W toku dokonywania oceny złożonych ofert Zamawiający może żądać od wykonawców udzielenia wyjaśnień dotyczących treści złożonych przez nich ofert. Wykonawca winien złożyć wyjaśnienia w terminie wyznaczonym przez Zamawiającego.

### 8. WYKLUCZENIE OFERENTA

Z ubiegania o udzielenie zamówienia wyklucza się oferentów: określonych w art. 24 Ustawy.

#### 9. ODRZUCENIE OFERTY

Zamawiający odrzuci ofertę w przypadkach określonych w art. 89 Ustawy. O odrzuceniu ofert Zamawiający zawiadomi równocześnie wszystkich wykonawców podając uzasadnienie faktyczne i prawne.

#### 10. OCENA OFERT

Zamawiający dokonuje oceny nieodrzuconych ofert na podstawie kryteriów określonych w pkt 13 niniejszej Specyfikacji.

#### 11. UNIEWAśNIENIE POSTĘPOWANIA

Zamawiający unieważni postępowanie o zamówienie publiczne w przypadkach i na zasadach określonych w art. 93 Ustawy

### **12. Opis sposobu obliczenia ceny.**

- 1. Cena oferty winna być podana w PLN cyfrowo i słownie
- 2. Poprawki winny być naniesione czytelnie oraz opatrzone podpisem osoby uprawnionej.
- 3. Cenę oferty należy wyliczyć wg wzoru w formularzu ofertowym załącznik nr 2
- 4. Wykonawca winien określić ceny jednostkowe (do dwóch miejsc po przecinku) wszystkich pozycji przedmiotu zamówienia wymienionego w formularzu ofertowym.
- 5. Ceny jednostkowe podane przez Wykonawcę powinny być stałe przez cały okres trwania umowy i w żadnym przypadku nie podlegają zmianom.
- 6. Nie wypełnienie wszystkich pozycji w formularzu ofertowym w części dotyczącej oferowanego zadania będzie skutkowało odrzuceniem oferty.
- 7. Wykonawcy zabrania się modyfikacji formularza ofertowego poprzez zmianę kolejności lub dopisywanie nieujętych pozycji.
- 8. Ofertę należy złożyć na formularzu stanowiącym załącznik Nr 2 do specyfikacji.

### **13. Opis kryteriów, którymi zamawiaj**ą**cy b**ę**dzie si**ę **kierował przy wyborze oferty, wraz z podaniem znaczenia tych kryteriów oraz sposobu oceny ofert.**

### KRYTERIA OCENY

Cena –waga procentowa 100 %

Przy wyborze oferty Zamawiający będzie kierował się kryterium ceny.

Najniższa zaoferowana cena otrzyma maksymalna ilość punktów tzn. 100. każda kolejna wyższa otrzyma ilość punktów niższą wyliczoną w proporcji matematycznej w stosunku do ceny najniższej wg wzoru:

> cena minimalna Wc =( ---------------------------) x 100 pkt cena badana

WYBÓR OFERTY

Zamawiający podpisze umowę z wykonawcą, który otrzyma największą ilość punktów.

#### **14. Informacja o formalno**ś**ciach, jakie powinny zosta**ć **dopełnione po wyborze oferty w celu zawarcia umowy w sprawie zamówienia publicznego.**

O wyborze najkorzystniejszej oferty Zamawiający zawiadamia niezwłocznie wykonawców, którzy złożyli ofertę informując jednocześnie o:

- nazwie (firmę) i adresie wykonawcy, którego ofertę wybrano i uzasadnienie jej wyboru, a także nazwy (firmy), siedziby i adresy wykonawców, którzy złożyli oferty wraz ze streszczeniem oceny i porównania złożonych ofert zawierających punktację przyznaną ofertom.
- wykonawcach, których oferty zostały odrzucone, podając uzasadnienie faktyczne i prawne,
- wykonawcach, którzy zostali wykluczeni z postępowania o udzielenie zamówienia publicznego, podając uzasadnienie faktyczne i prawne.

Zamawiający wyznaczy termin zawarcia umowy z wykonawcą, którego oferta została wybrana, nie krótszy niż 7 dni od dnia przekazania zawiadomienie o wyborze oferty i nie później niż przed upływem terminu związania ofertą.

Niestawienie się w podanym terminie będzie traktowane jako uchylanie się od zawarcia umowy (art. 94 ust. 2 Ustawy). Wybrany Oferent winien skontaktować się z Zamawiającym w terminie 3 dni od momentu powiadomienia go o wyborze oferty i uzgodnić wszystkie kwestie konieczne do sprawnego zawarcia umowy.

### **15. Wymagania dotycz**ą**ce zabezpieczenia nale**Ŝ**ytego wykonania umowy.**

Nie jest wymagane zabezpieczenie należytego wykonania umowy.

### **16. Istotne postanowienia umowy.**

Określono w załączniku nr 5 (wzór umowy).

#### **17.** Ś**rodki ochrony prawnej przysługuj**ą**ce wykonawcy w toku post**ę**powania o udzielenie zamówienia.**

Wykonawcom, których interes prawny w uzyskaniu zamówienia doznał lub może doznać uszczerbku w wyniku naruszenia przez Zamawiającego przepisów ustawy przysługują środki ochrony prawnej przewidziane w dziale VI ustawy.

Protest wnosi się pisemnie w terminie 7 dni od dnia, w którym Wykonawca powziął lub mógł powziąć wiadomość o okolicznościach stanowiących podstawę jego wniesienia

Protest uważa się wniesiony z chwila, gdy dotarł on do Zamawiającego w taki sposób, ze mógł zapoznać się z jego treścią.

Protest dotyczący treści ogłoszenia wnosi się w terminie 7 dni od dnia zamieszczenia ogłoszenia w Biuletynie Zamówień Publicznych.

Protest dotyczący postanowień SIWZ wnosi się w terminie 7 dni od dnia zamieszczenia SIWZ na stronie internetowej Zamawiającego.

Wniesienie protestu dopuszczalne jest tylko przed zawarciem umowy.

Zamawiający odrzuca protest wniesiony po terminie, wniesiony przez podmiot nieuprawniony lub protest niedopuszczalny na podstawie art. 181 ust.6 Ustawy.

Protest powinien wskazywać oprotestowaną czynność lub zaniechanie Zamawiającego, a także zawierać żadanie, zwięzłe przytoczenie zarzutów oraz okoliczności faktycznych i prawnych uzasadniających wniesienie protestu.

W przepadku wniesienia protestu po upływie terminu składania ofert bieg terminu związania oferta ulega zawieszeniu do czasu ostatecznego rozstrzygnięcia protestu.

Zamawiający rozstrzyga jednocześnie wszystkie protesty zgodnie z art.183 ust.1 Ustawy w terminie 10 dni od upływu ostatniego z terminów na wniesienie protestu.

Protest inny, niż wymieniony w art.183 ust.1 Ustawy, Zamawiający rozstrzyga w terminie 10 dni od dnia jego wniesienia.

 Zgodnie z przepisami art. 184 ust. 1 Ustawy w niniejszym postępowaniu nie stosuje się przepisów Ustawy dotyczących odwołań i skarg.

### **18. Oferty cz**ęś**ciowe.**

Zamawiający dopuszcza składanie ofert częściowych na poszczególne zadania.

#### **19. Zamawiaj**ą**cy nie przewiduje zawarcia umowy ramowej.**

### **20. Zamówienia uzupełniaj**ą**ce.**

Zamawiający nie przewiduje zamówień uzupełniających.

#### **21. Oferty wariantowe.**

Zamawiający nie dopuszcza składania ofert wariantowych

### **22. Adres poczty elektronicznej**

**administracyjny@um.czeladz.pl**

### **23. Informacje dotycz**ą**ce walut obcych, w jakich mog**ą **by**ć **prowadzone rozliczenia mi**ę**dzy zamawiaj**ą**cym a wykonawc**ą**.**

Cena oferty winna być określona w PLN. Wszelkie rozliczenia pomiędzy Zamawiającym i wykonawcą prowadzone będą wyłącznie w PLN.

#### **24. Zamawiaj**ą**cy nie przewiduje aukcji elektronicznej.**

#### **25. Podwykonawcy.**

Zamawiający nie zezwala na powierzenie wykonania zamówienia podwykonawcom.

### **26. Zamawiaj**ą**cy nie przewiduje zwrotu kosztów udziału w post**ę**powaniu**

### **27. Postanowienia ko**ń**cowe.**

W sprawach nieuregulowanych w niniejszej specyfikacji istotnych warunków zamówienia będą miały zastosowanie właściwe przepisy ustawy z dnia 29 stycznia 2004r Prawo zamówień publicznych ( tekst jednolity Dz. U. z 2007r Nr 223, poz. 1655 z póź. zm.).

### **Zał**ą**czniki**:

- a. przedmiot zamówienia załącznik nr 1
- b. wzór formularza ofertowego załącznik nr 2
- c. wzór oświadczenia Wykonawcy o oferowanym sprzęcie komputerowym-załącznik nr 3
- d. wzór oświadczenia, że wykonawca nie jest wykluczony z postępowania i spełnia warunki udziału w postępowaniu - załącznik nr 4
- e. wzór umowy załącznik nr 5

podpisy członków komisji:

ZATWIERDZAM:

**Zast**ę**pca Burmistrza mgr Anna** Ś**lagórska**

- 1. ……………………….. 2. ……………………….. 3. ………………………..
- 4. ………………………..
- 5. ………………………..

Czeladź, dn. 7.04.2008 r.

## **ZADANIE A**

**1. Komputer z monitorem LCD oraz z systemem operacyjnym o następujących minimalnych wymaganiach – 20 szt.**

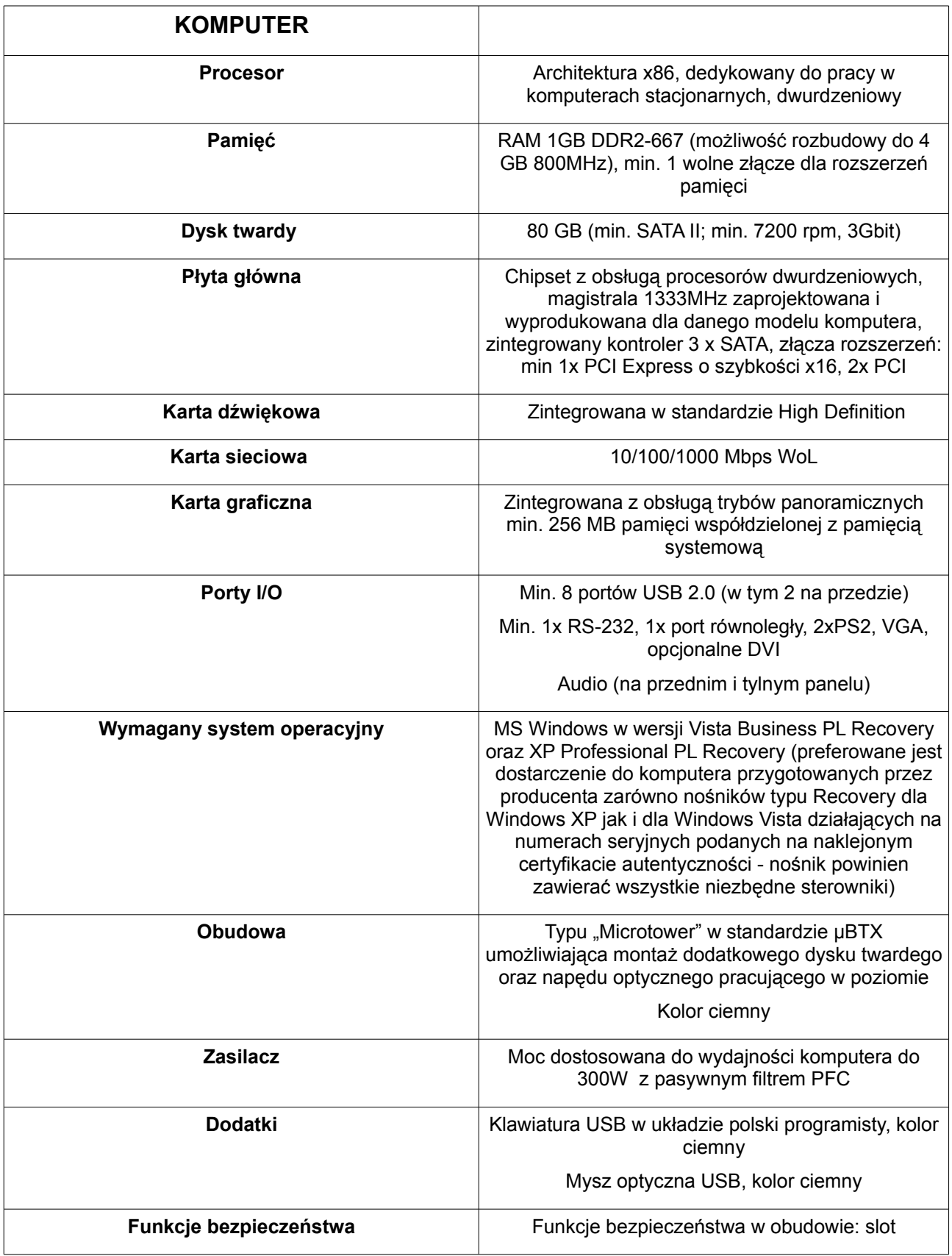

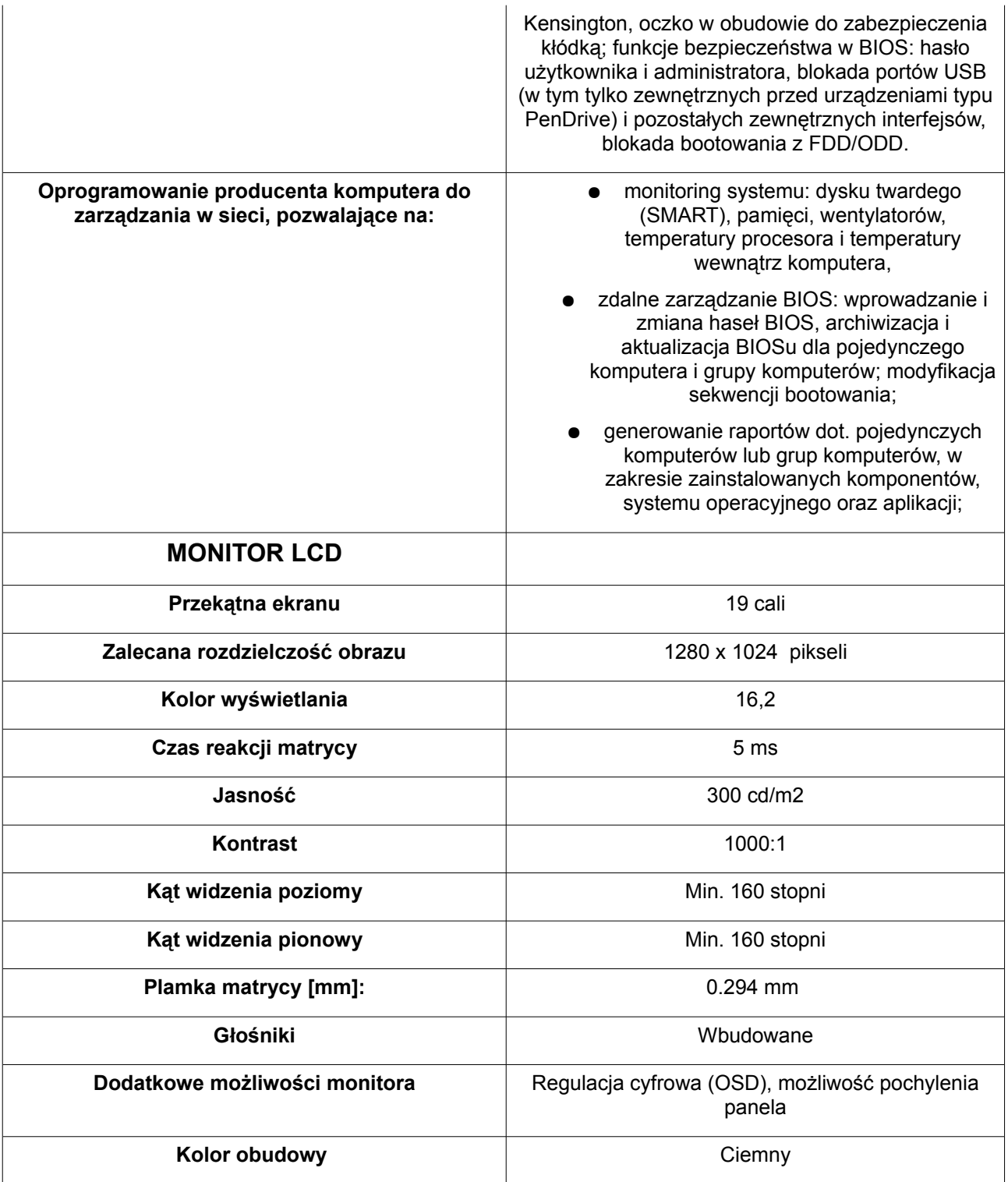

### **Wymagania dodatkowe dla zestawów komputerowych w zakresie dokumentów dołączonych do oferty:**

- a) Oferowany model komputera powinien znajdować się na stronie Microsoft Windows Hardware Compatibility List na oferowaną platformę systemową.
- b) Komputer winien posiadać deklarację zgodności CE.
- c) Poziom hałasu zmierzony i wykazany w trybie jałowym (IDLE) powinien wynosić nie więcej niż 29dB.
- d) Wszystkie komponenty oferowanego komputera winny być zainstalowane przez producenta komputera na

etapie produkcji i powinny być produktem producenta lub przez niego certyfikowane.

### **2. Notebook A – 3 szt.**

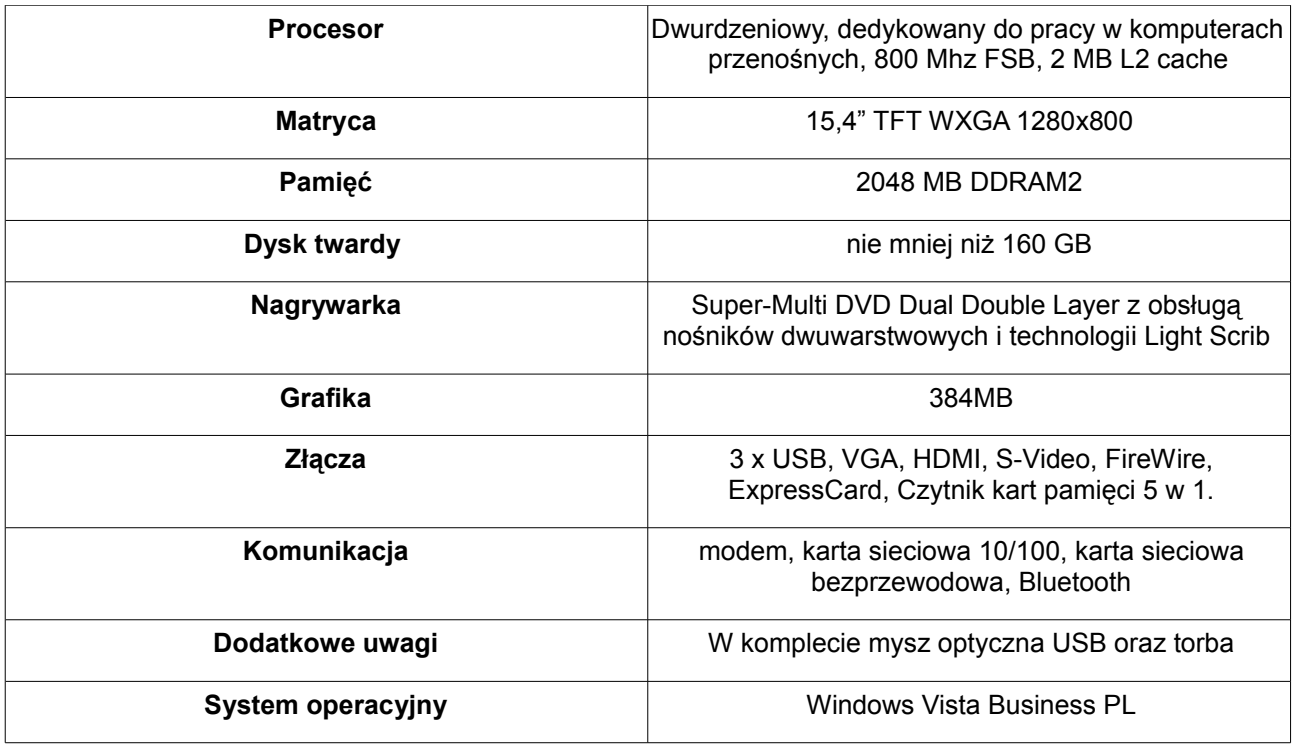

### **3. Notebook B – 4 szt.**

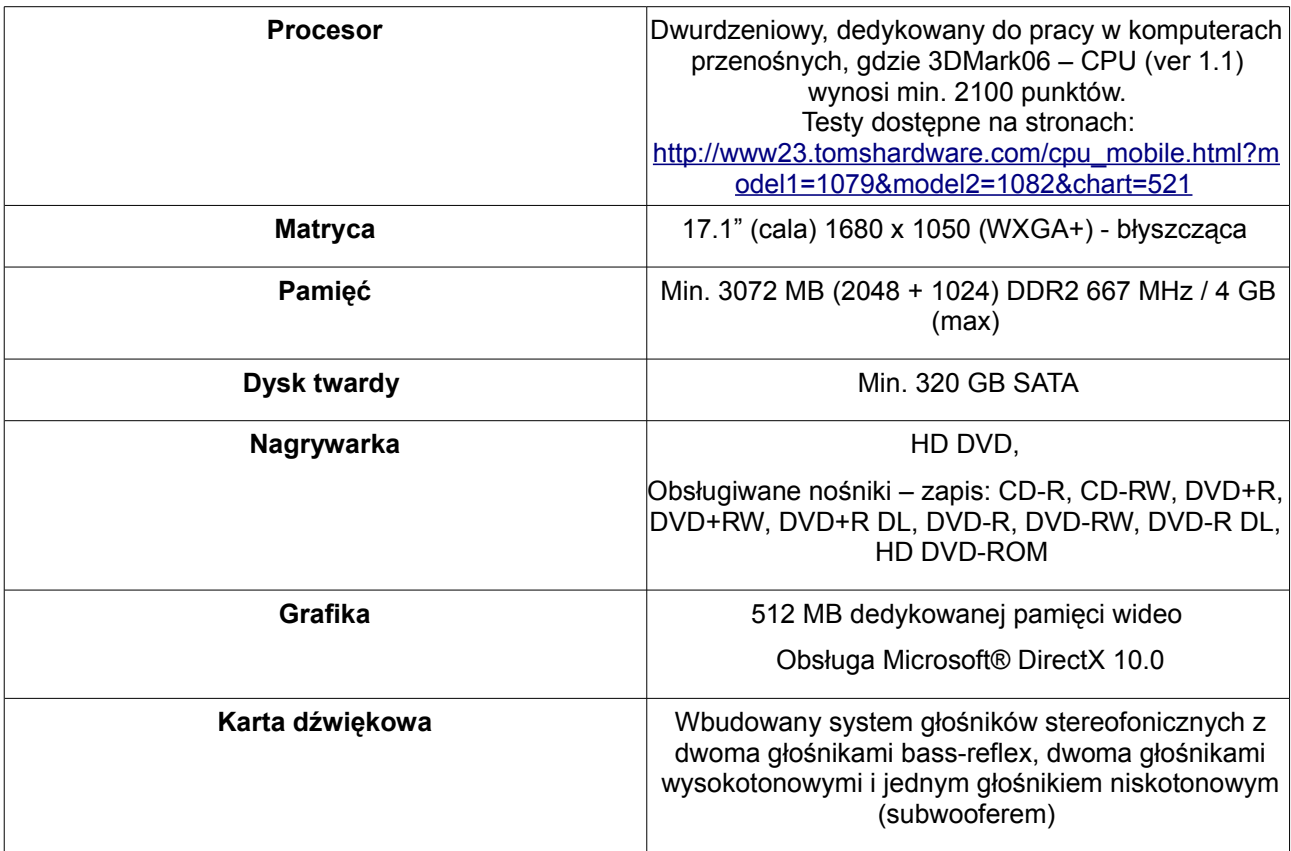

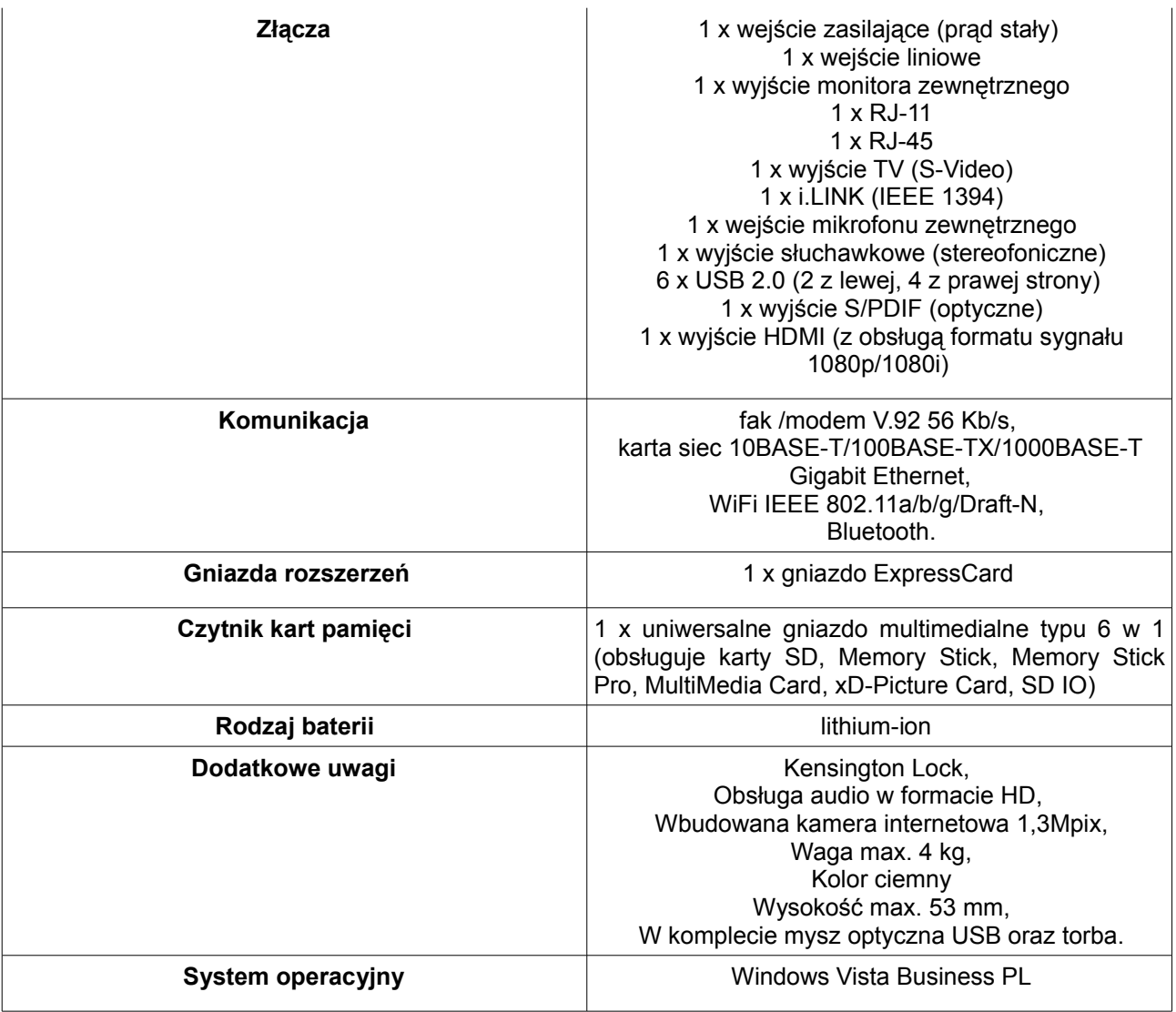

### **4. Skaner kolorowy A4 z automatycznym podajnikiem dokumentów – 4 szt.**

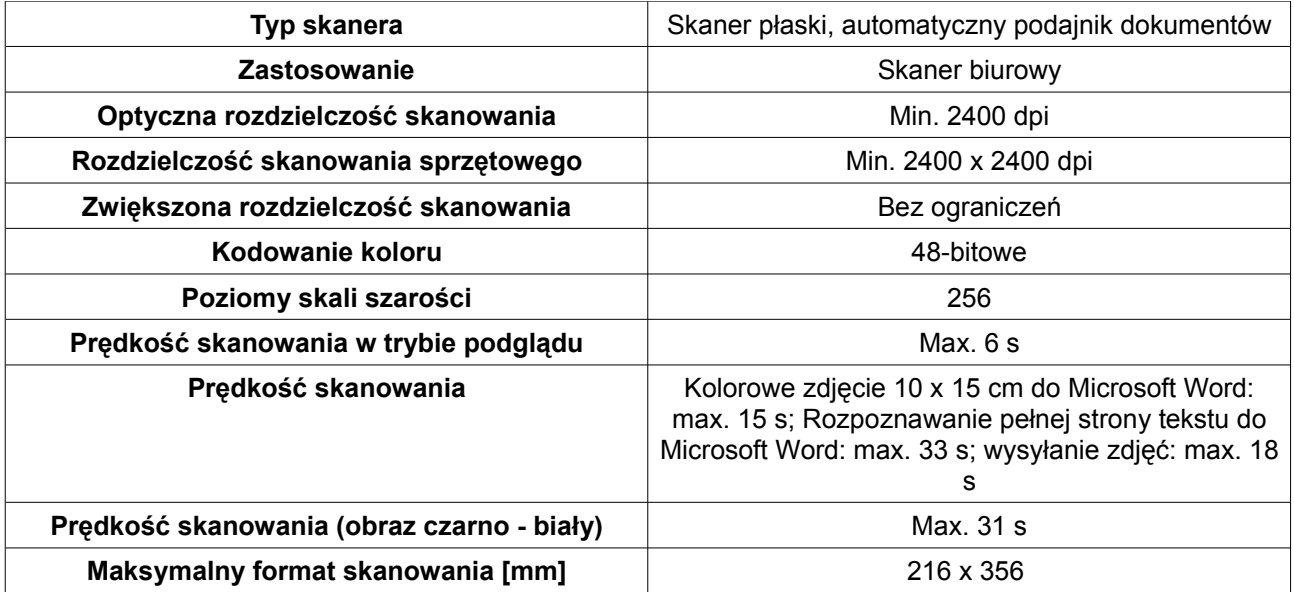

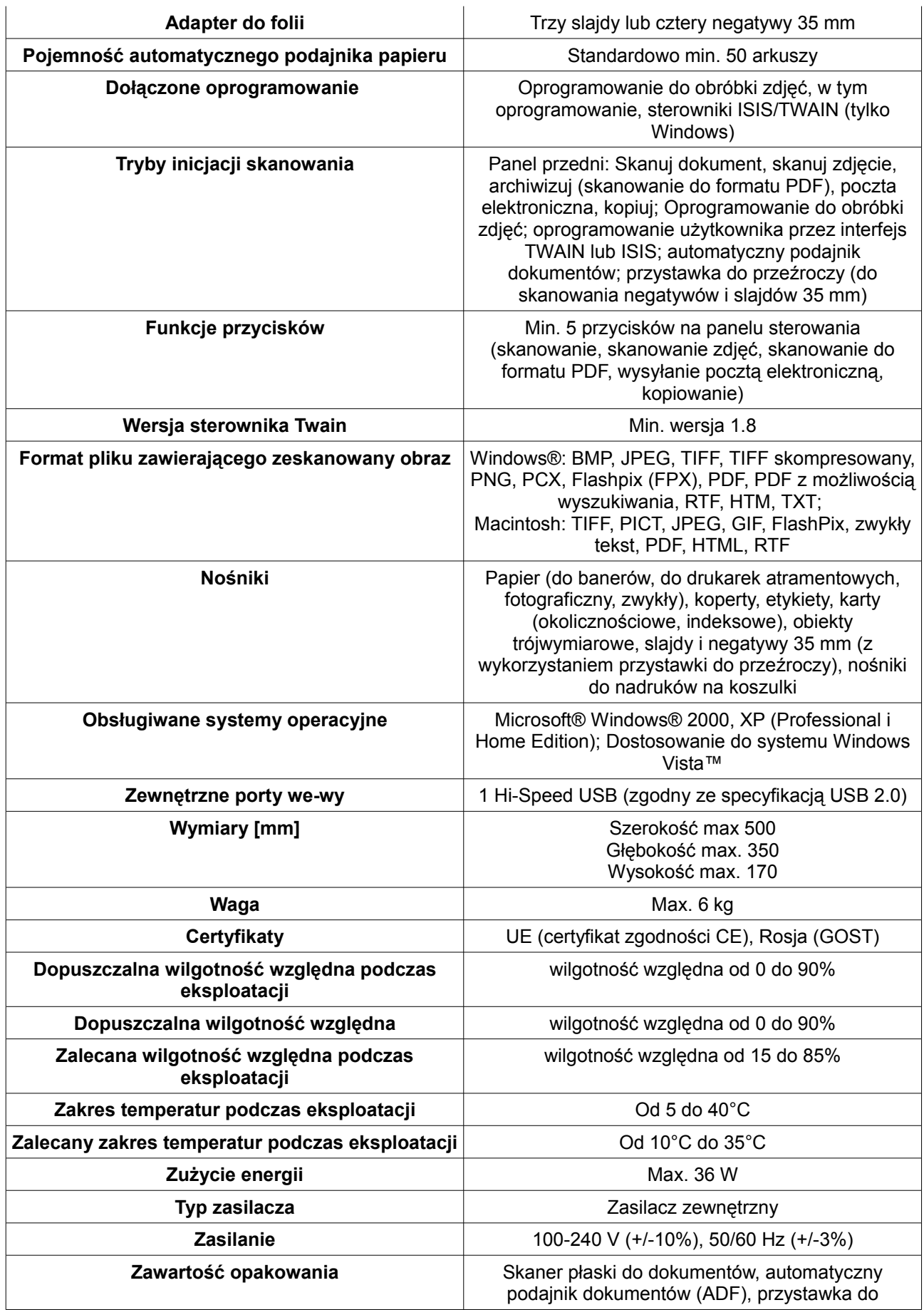

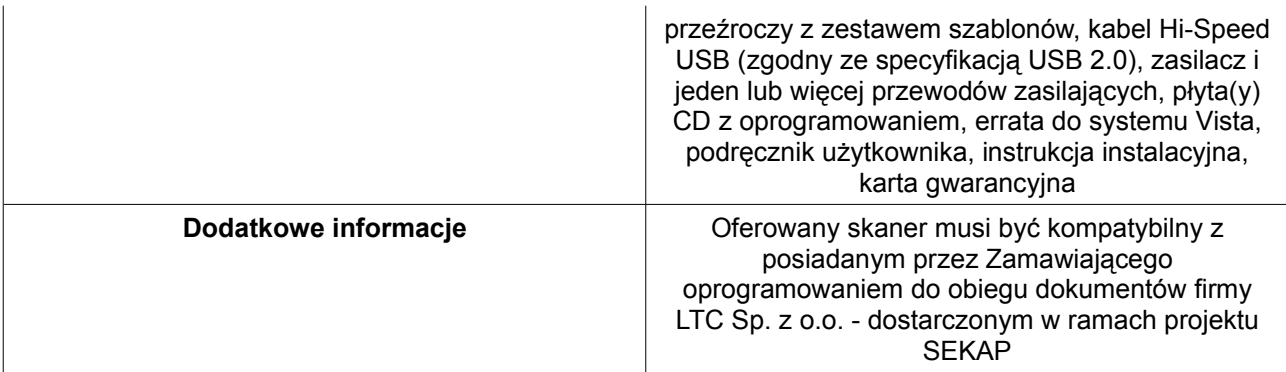

### **5. Drukarka laserowa kolorowa – 2 szt.**

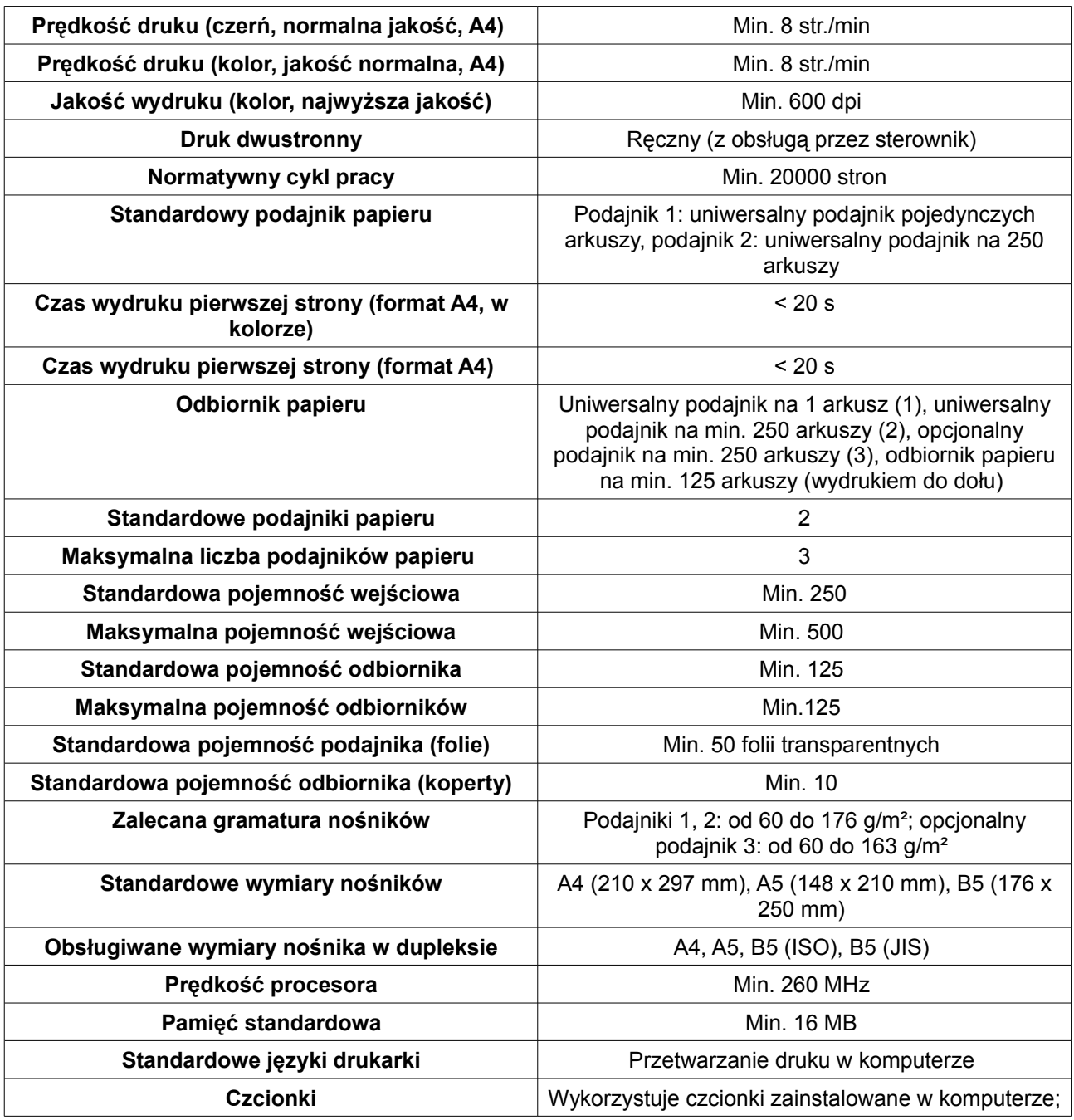

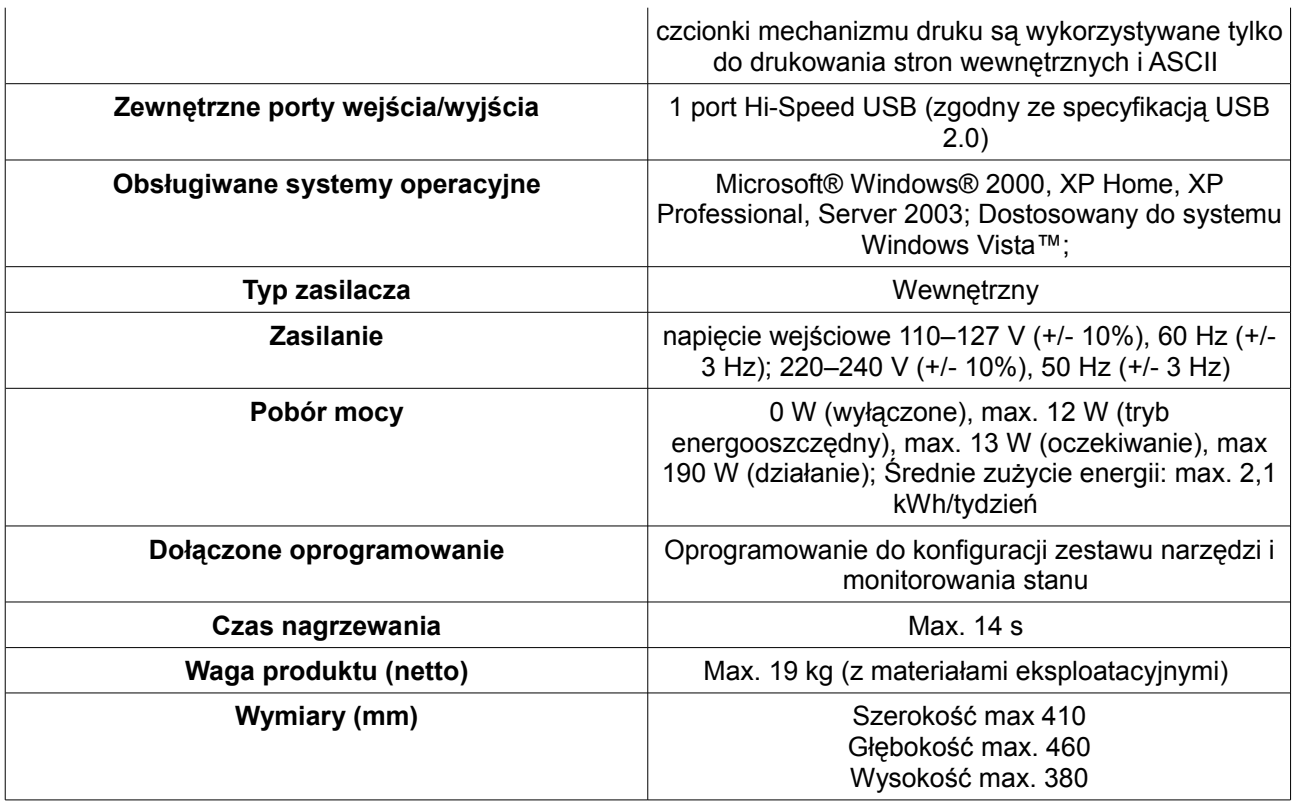

### **6. Drukarka laserowa czarno – biała A4 – 4 szt.**

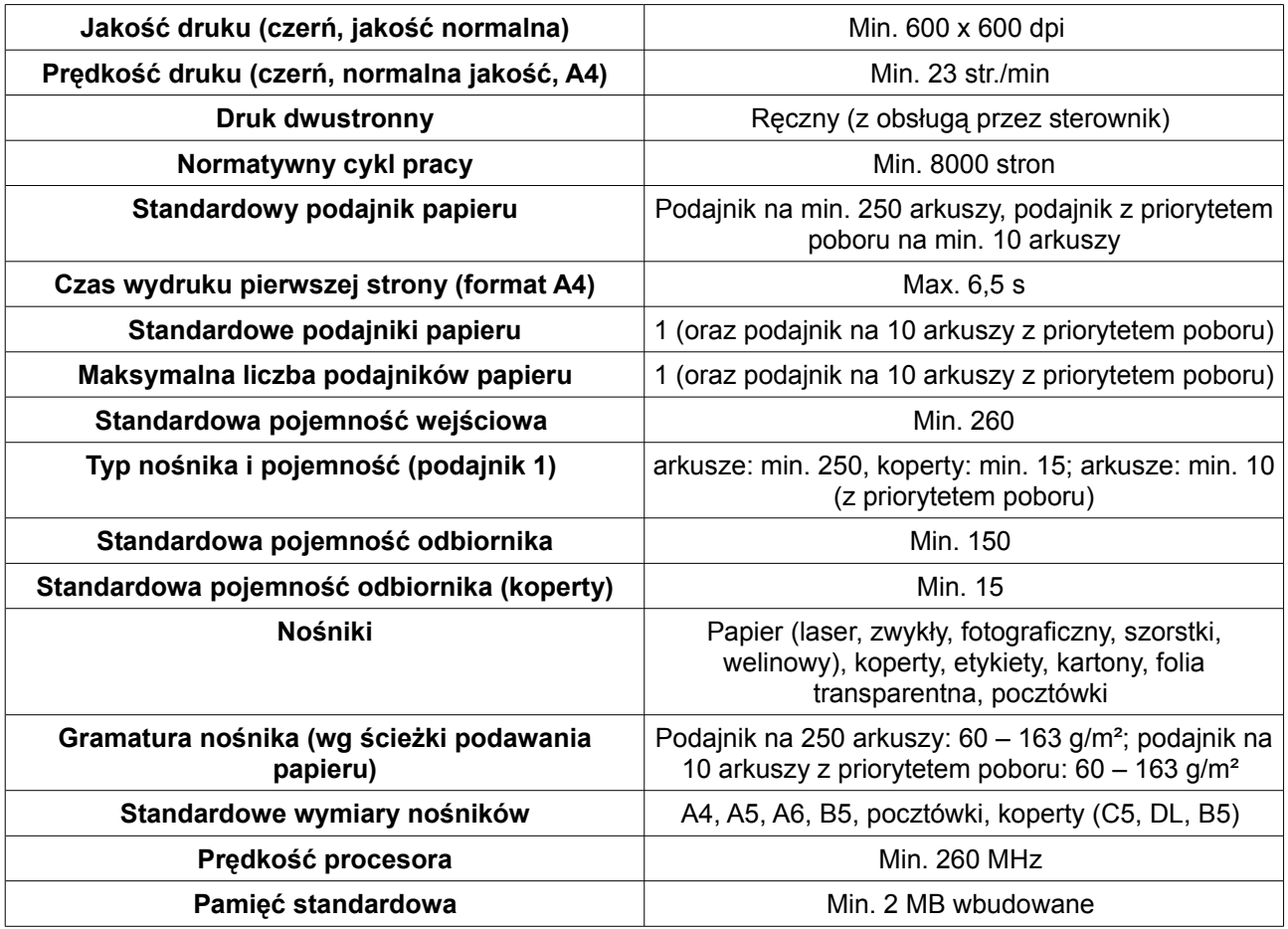

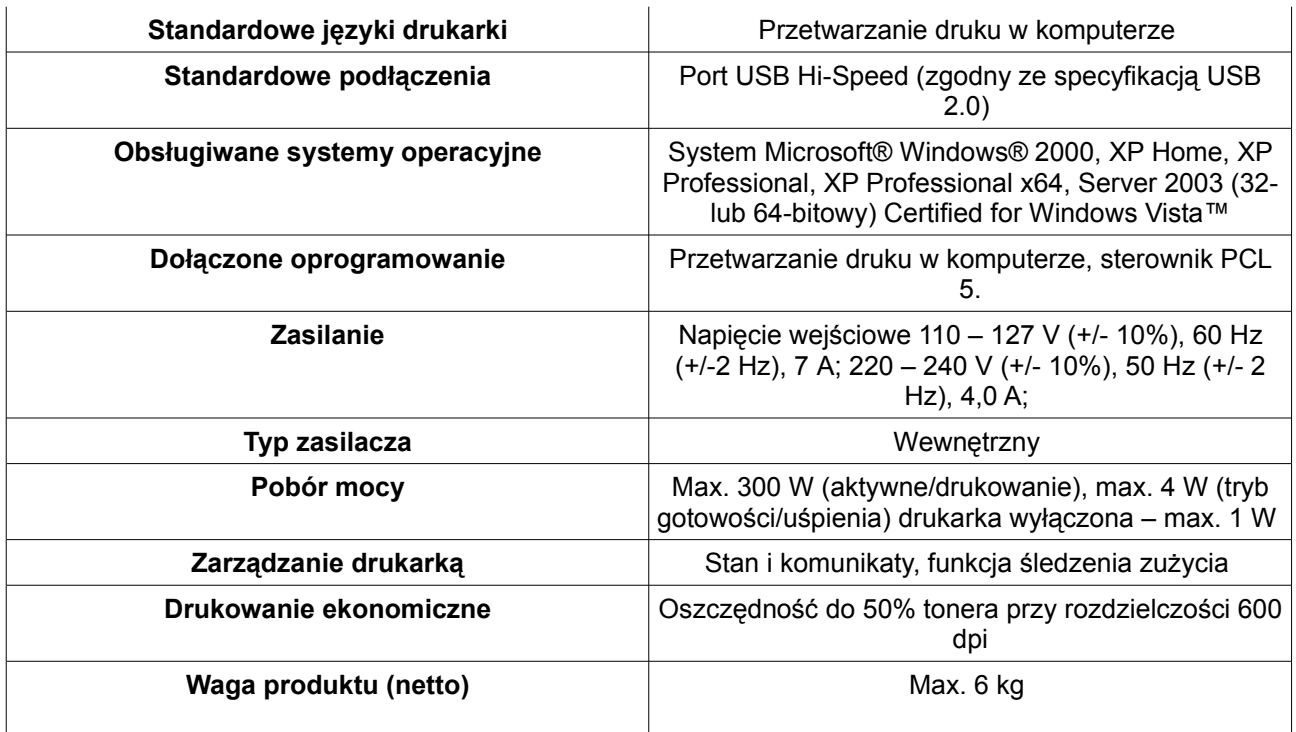

## **7. Urządzenie wielofunkcyjne – 3 szt.**

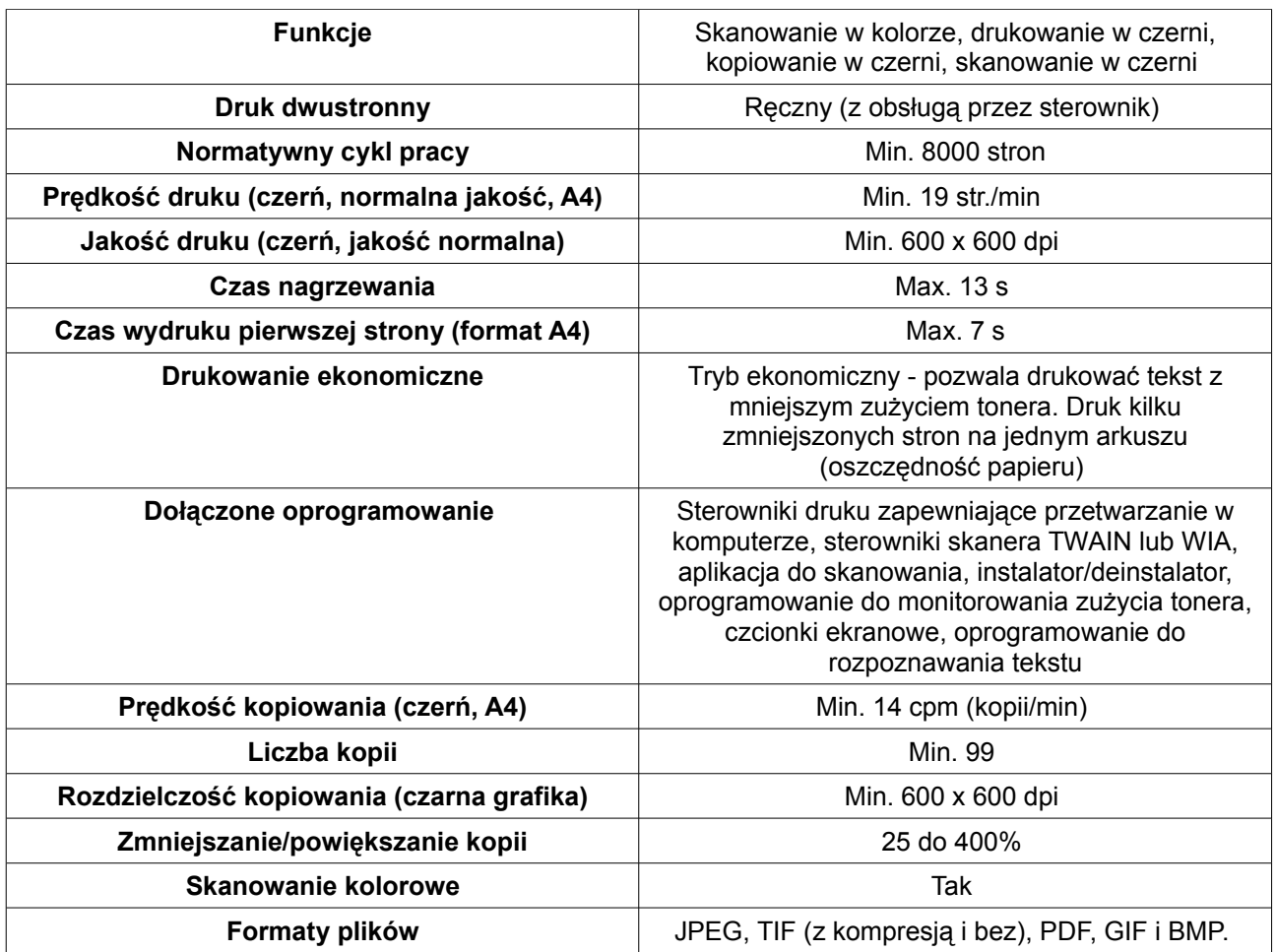

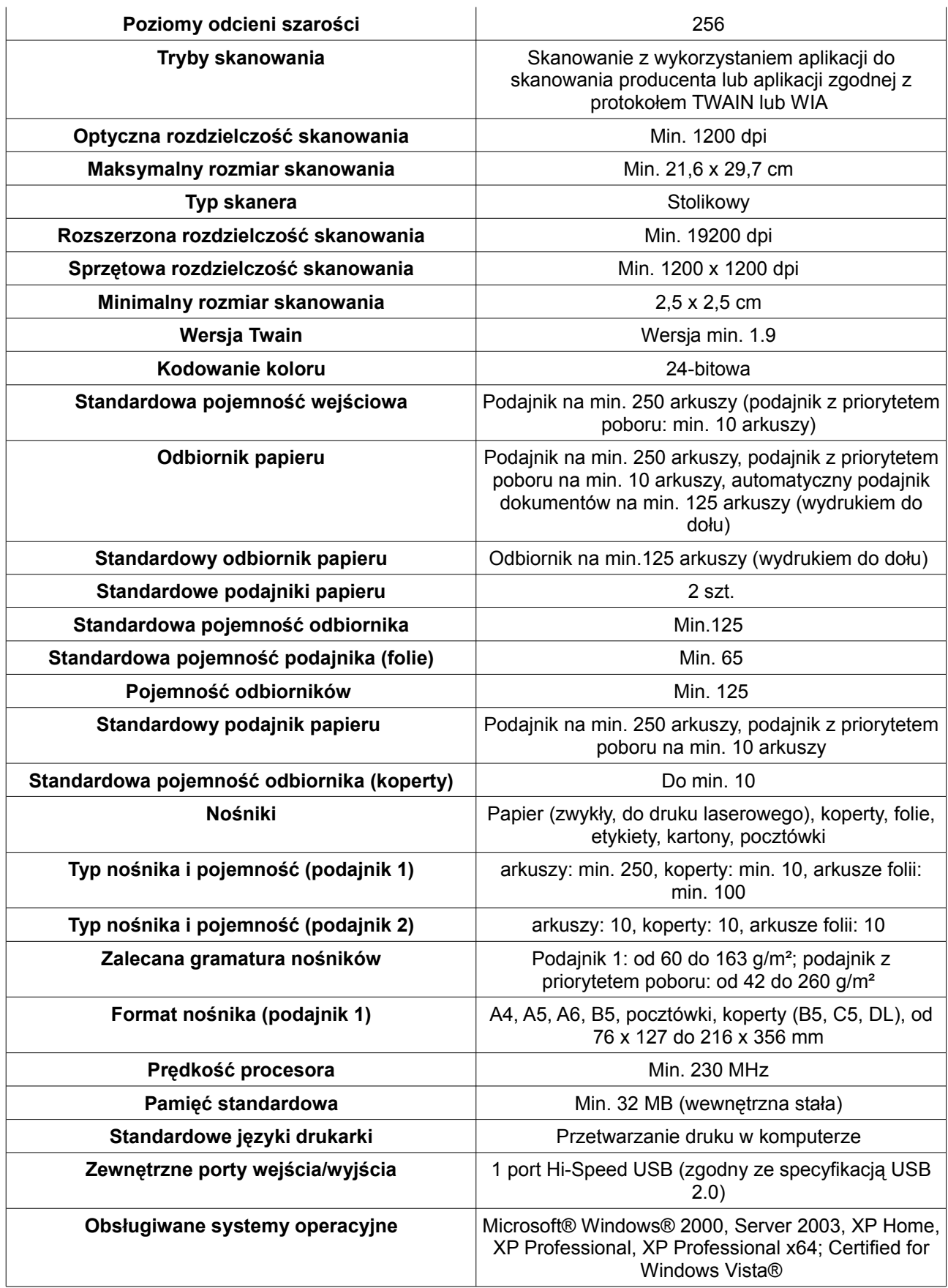

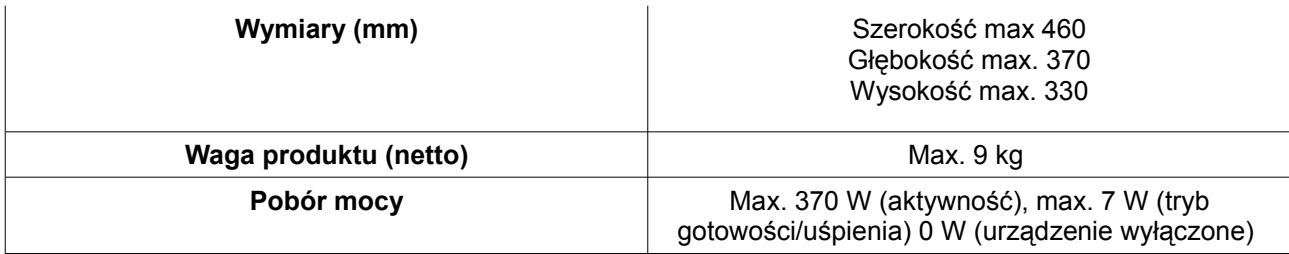

### **8. Monitor panoramiczny 19" LCD – 2 szt.**

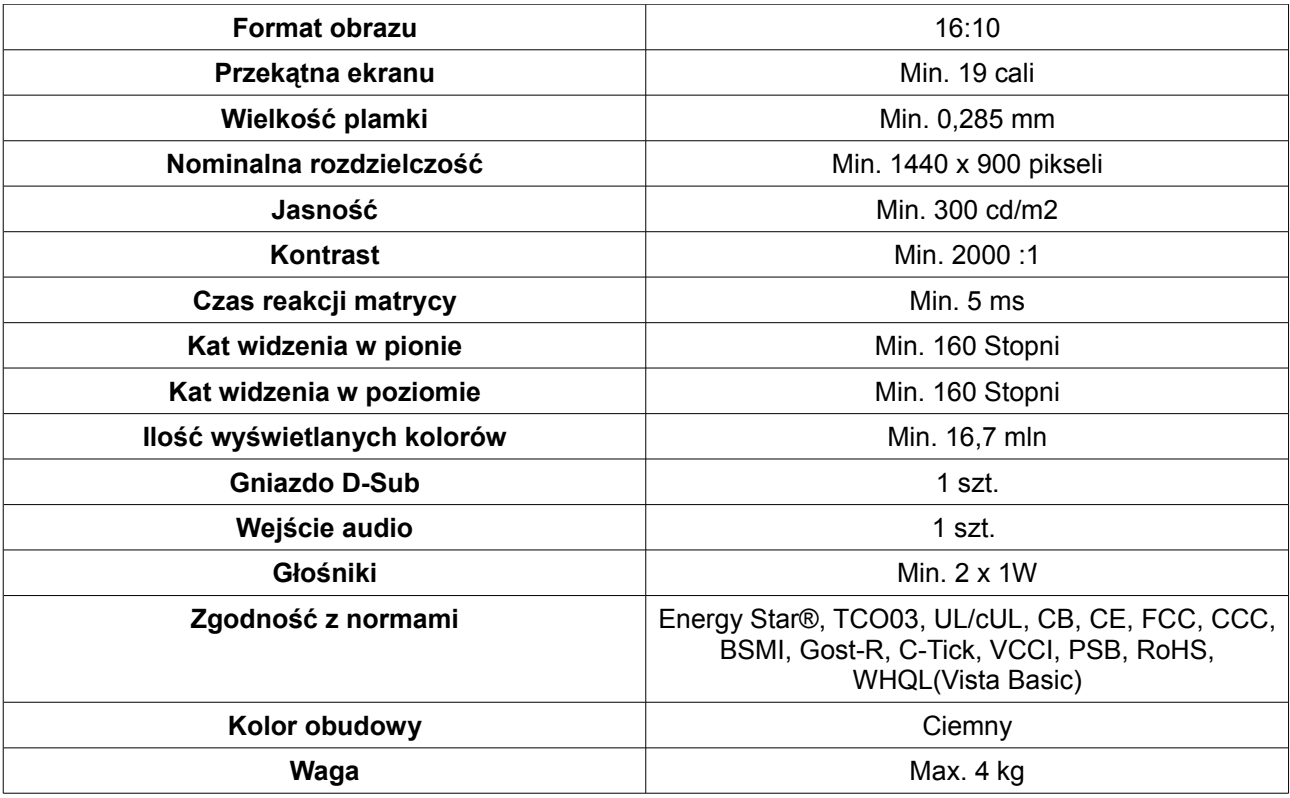

### **9. Monitor 17" LCD – 10 szt.**

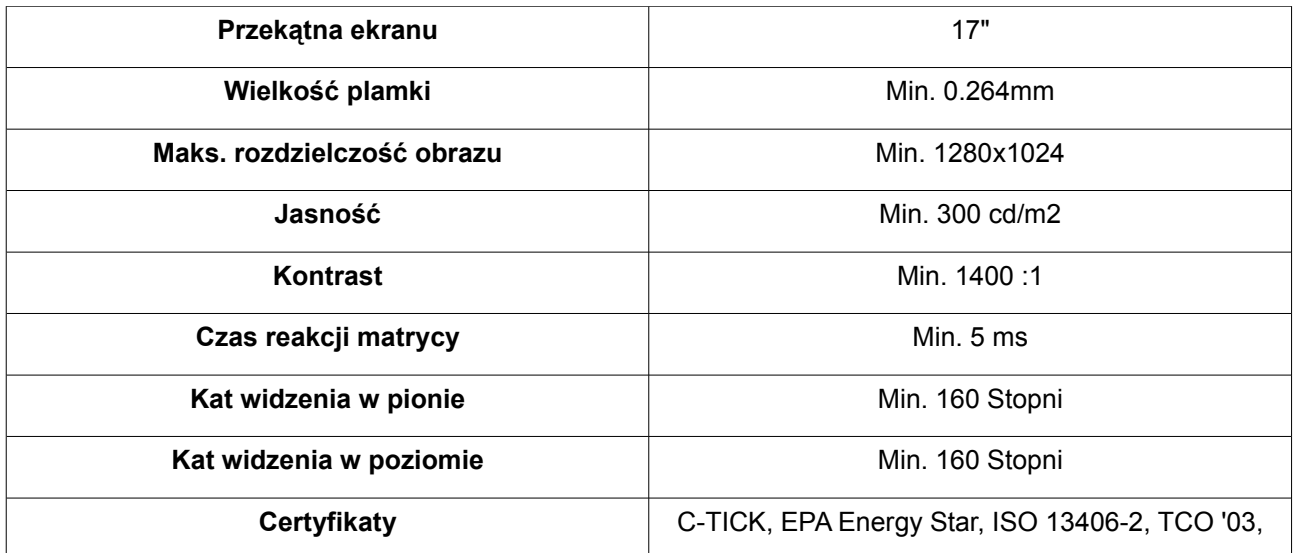

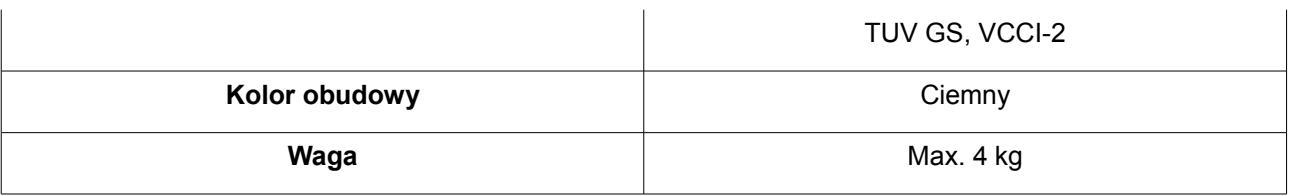

**10. Oryginalny tonery do drukarki laserowej kolorowej oferowanej w punkcie 5 przedmiotu zamówienia – 3 komplety.**

**11. Oryginalny toner do drukarki laserowej czarno – białej oferowanej w punkcje 6 przedmiotu zamówienia – 8 szt.**

**12. Oryginalny toner do urządzenia wielofunkcyjnego czarno – białego oferowanego w punkcje 7 przedmiotu zamówienia – 6 szt.**

- **13. Dysk twardy + kieszeń do serwera FS Primergy RX200-S3 (posiadanego przez zamawiającego) o pojemności 73 GB 10K SAS 2.5'' – 2 szt.**
- **14. Dysk twardy + kieszeń do serwera HP Proliant ML-350 G3/G4 (posiadanego przez zamawiającego) o pojemności 73 GB 15K WIDE ULTRA320 SCSI 3.5'' – 2 szt.**
- **15. Zewnętrzny dysk twardy 2,5" min. 160 GB, USB 2.0, min 5400 obr./min., zasilany USB (bez zasilacza) – 3 szt.**
- **16. Zasilacz komputerowy 10 szt.**

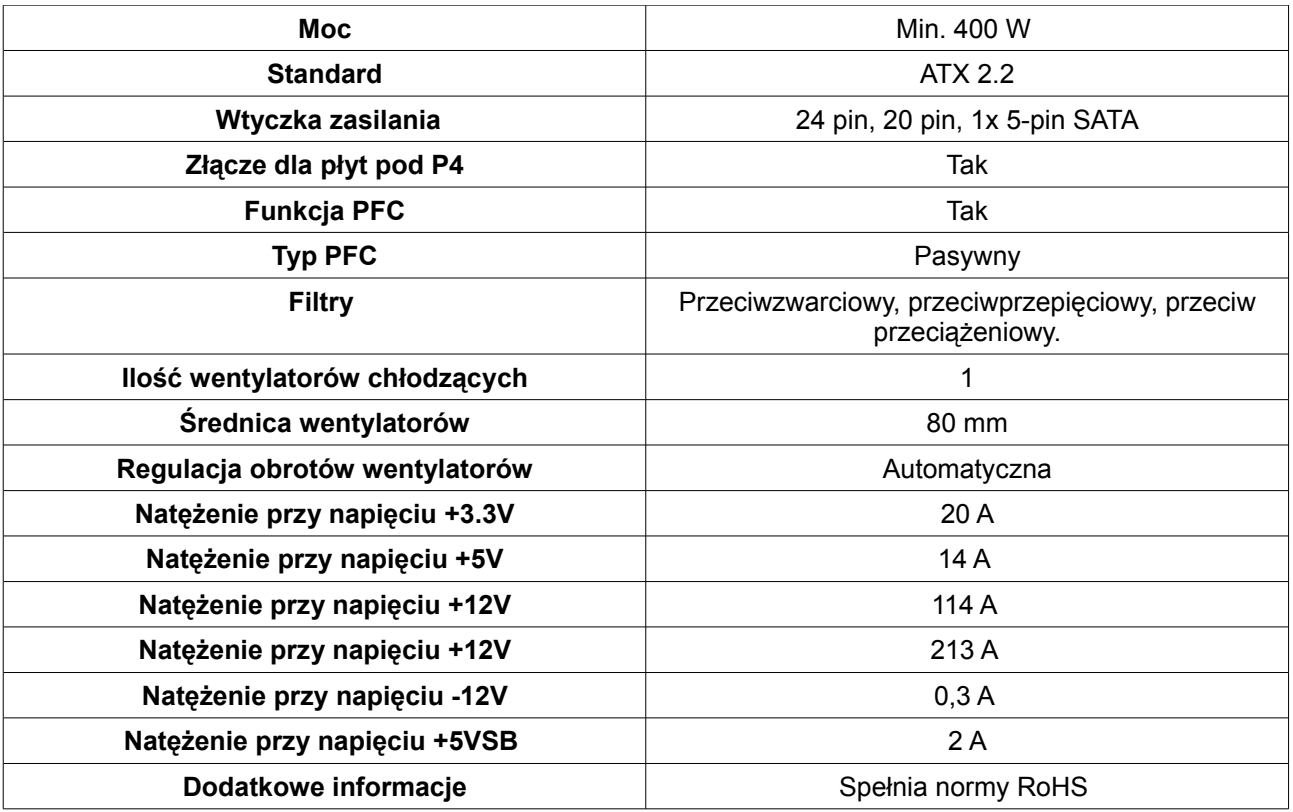

**17. Klawiatura tradycyjna o ergonomicznym kształcie, przewodowa, złącze PS2, kolor ciemny – 15szt.**

**18. Mysz optyczna, przewodowa, dla prawo i lewo ręcznych, trzy przyciski, rolka przewijania, złącze USB, kolor ciemny – 20 szt.** 

### **19. Przełącznik automatyczny typu KVM (ps/2) umożliwiający podłączenie dwóch komputerów do jednego monitora, jednej klawiatury i myszy – 7 szt.**

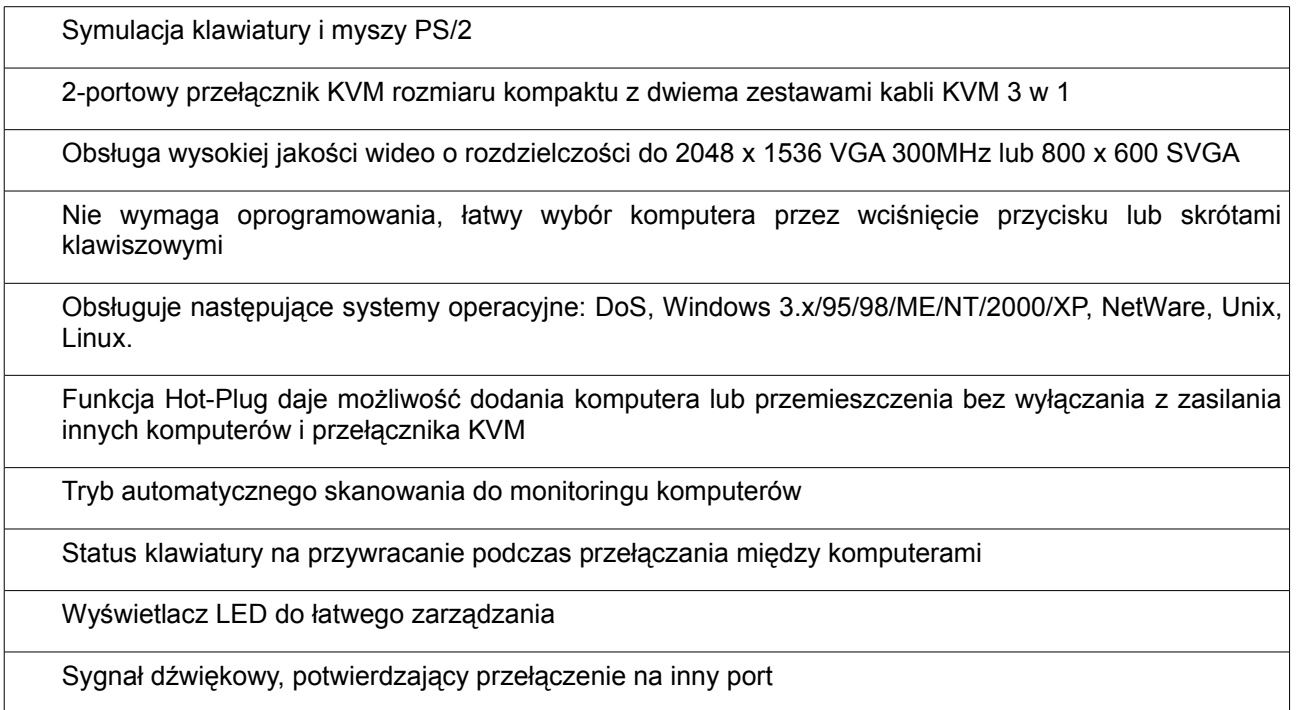

### **20. Pendrive USB 2.0 – 20 szt.**

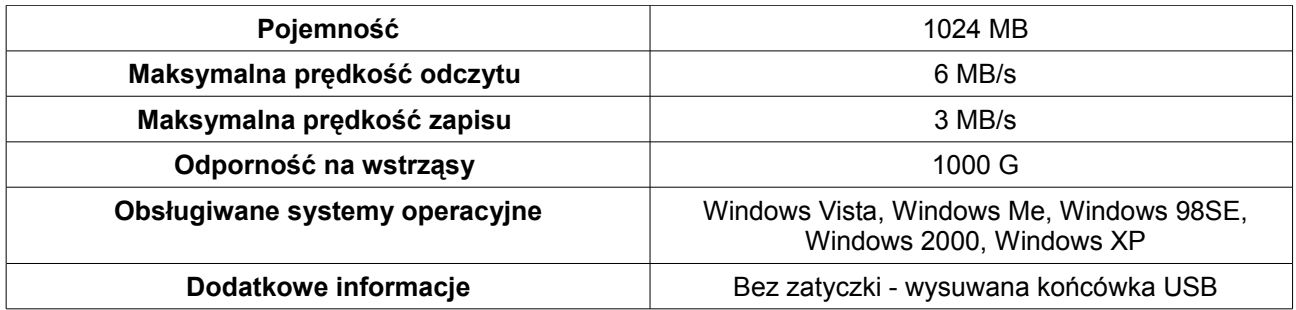

### **21. Karta graficzna – 1 szt.**

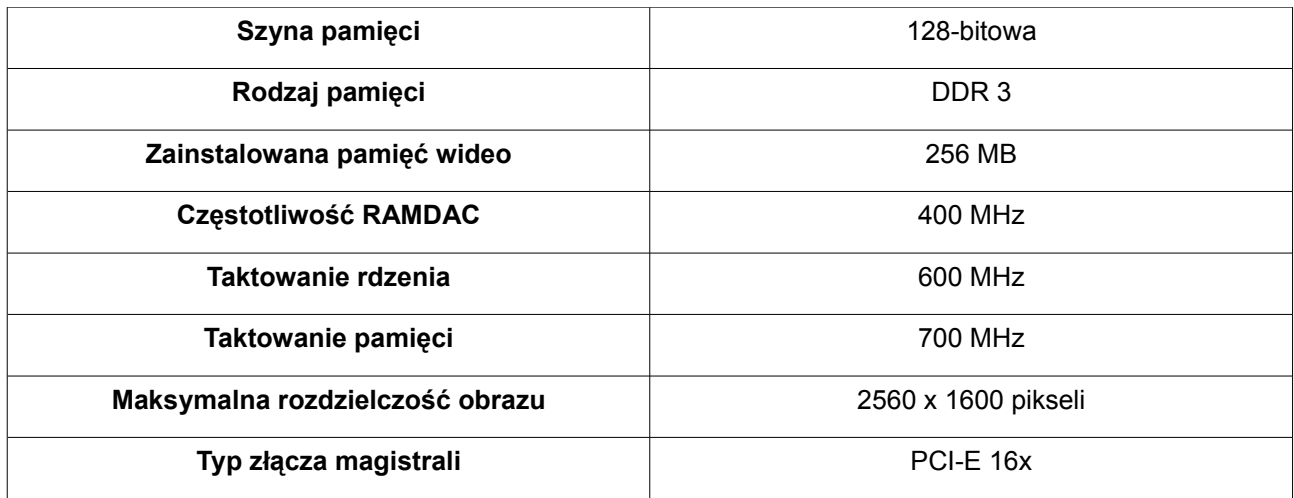

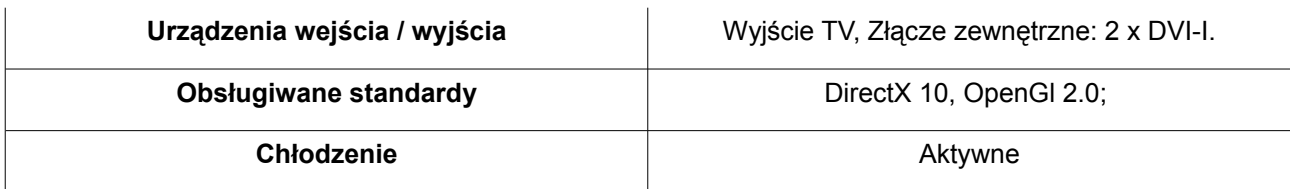

### **22. Monitor LCD 20" używany do pracy ciągłej – monitoring – 2szt.**

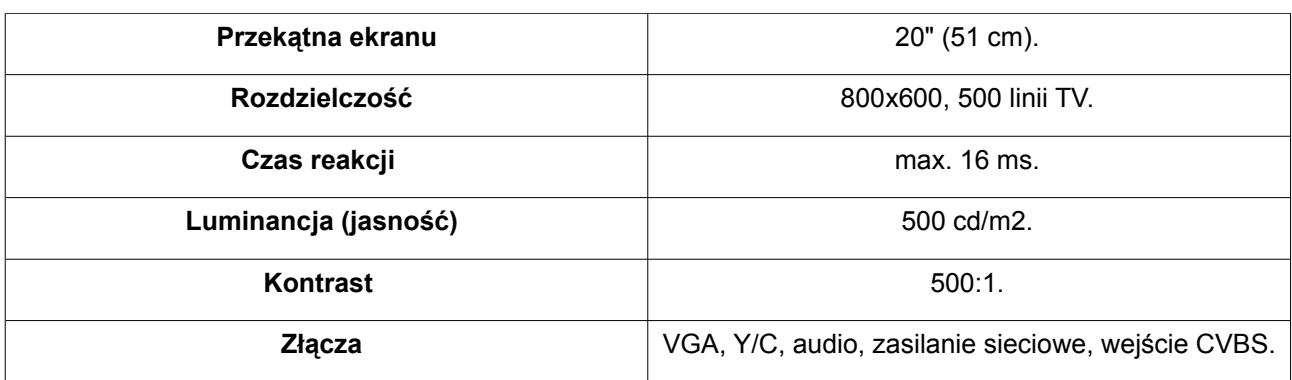

**23. Zasilacz awaryjny typu UPS 350VA wyposażony w: 4 gniazda wyjściowe, zimny start, 2 gniazda z podtrzymaniem zasilania i filtrem, 2 gniazda z filtrem, CDS, CBS, bezpiecznik 5A – 15 szt.**

### **24. System operacyjny MS Windows XP Pro SP2 PL OEM – 4 szt.**

**25. Notebook C – 1szt.**

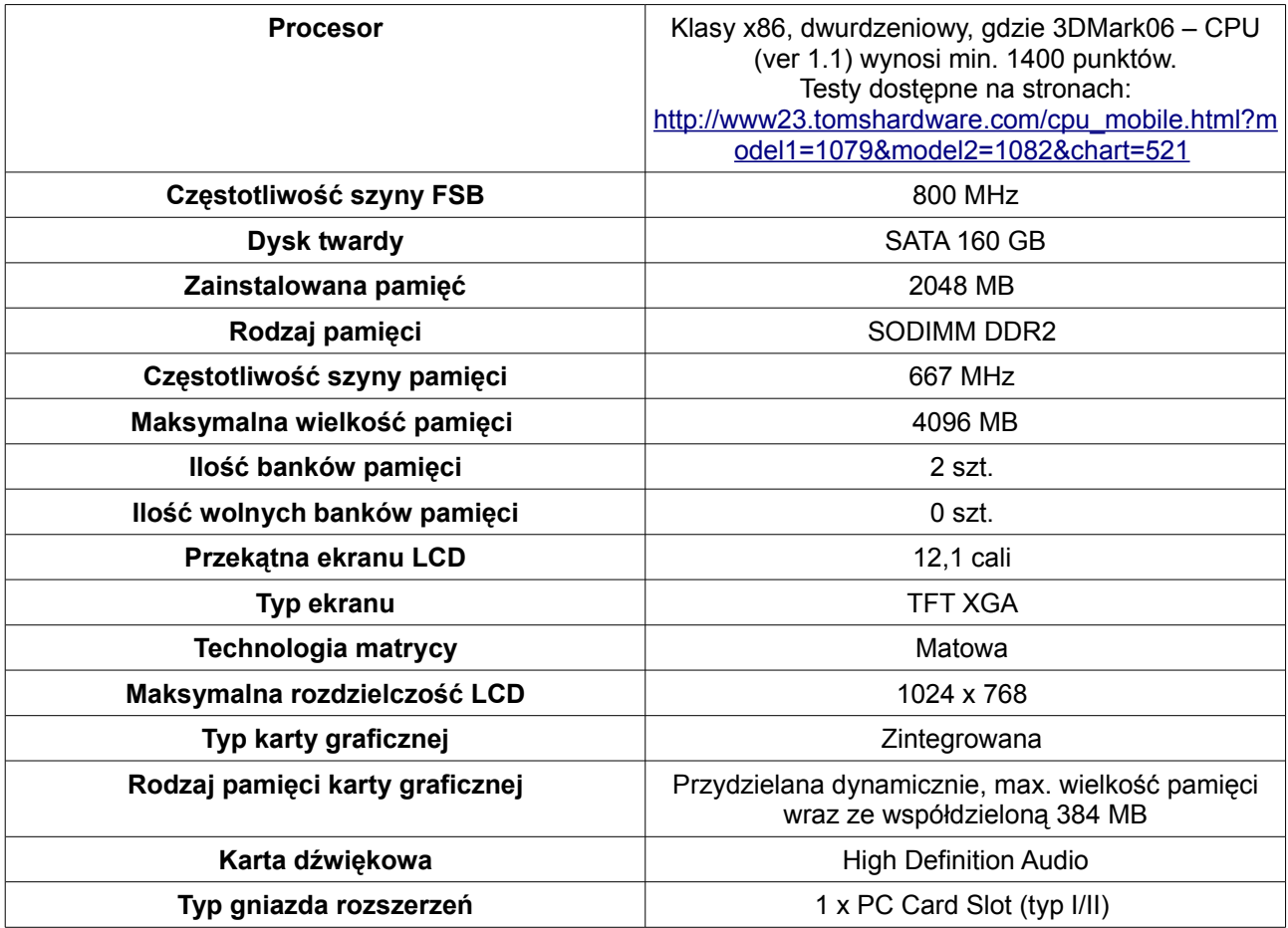

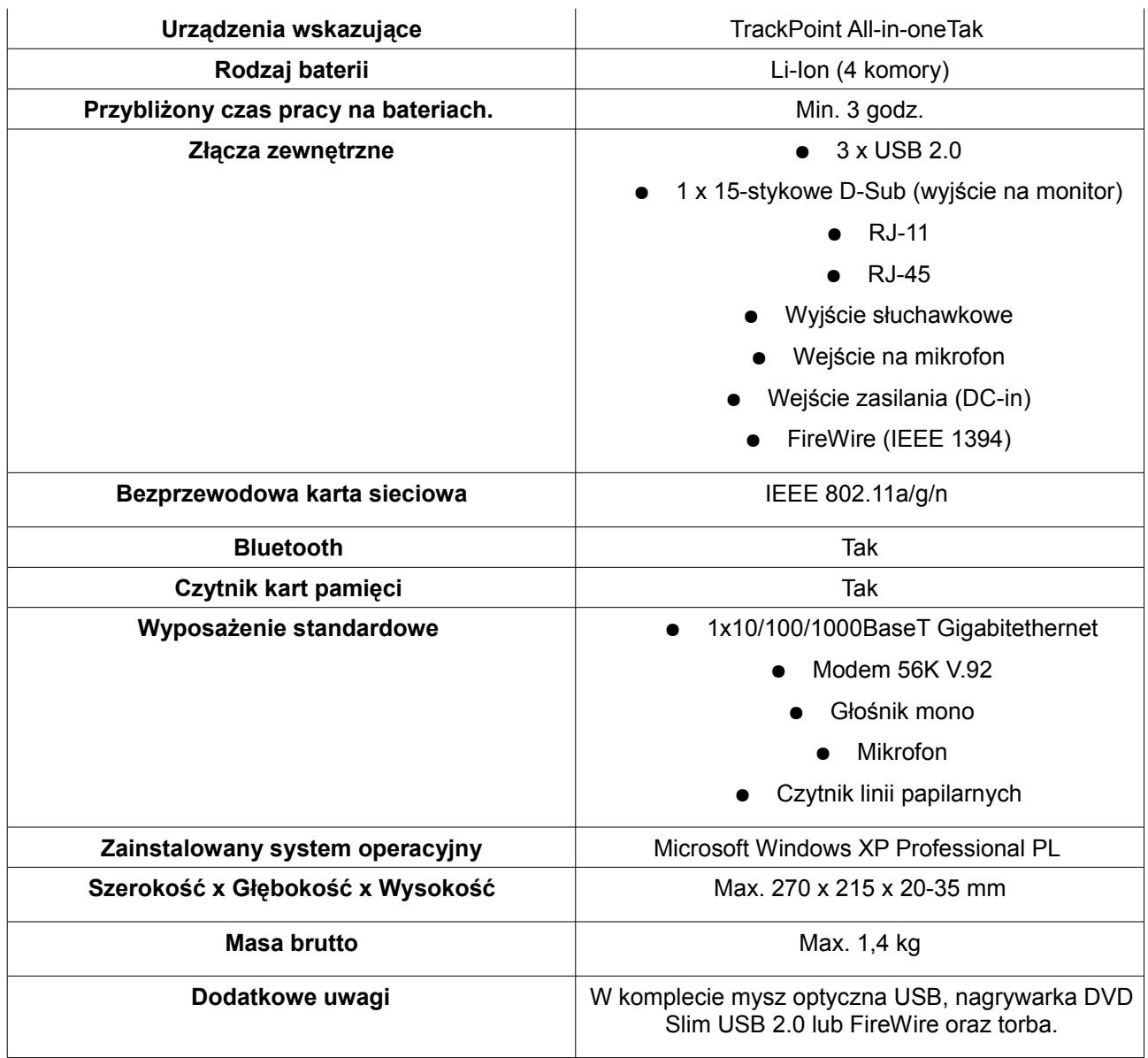

## **ZADANIE B**

**Program dla Straży Miejskiej oferujący następujące możliwości + 10 godzin szkolenia – 5 stanowisk**

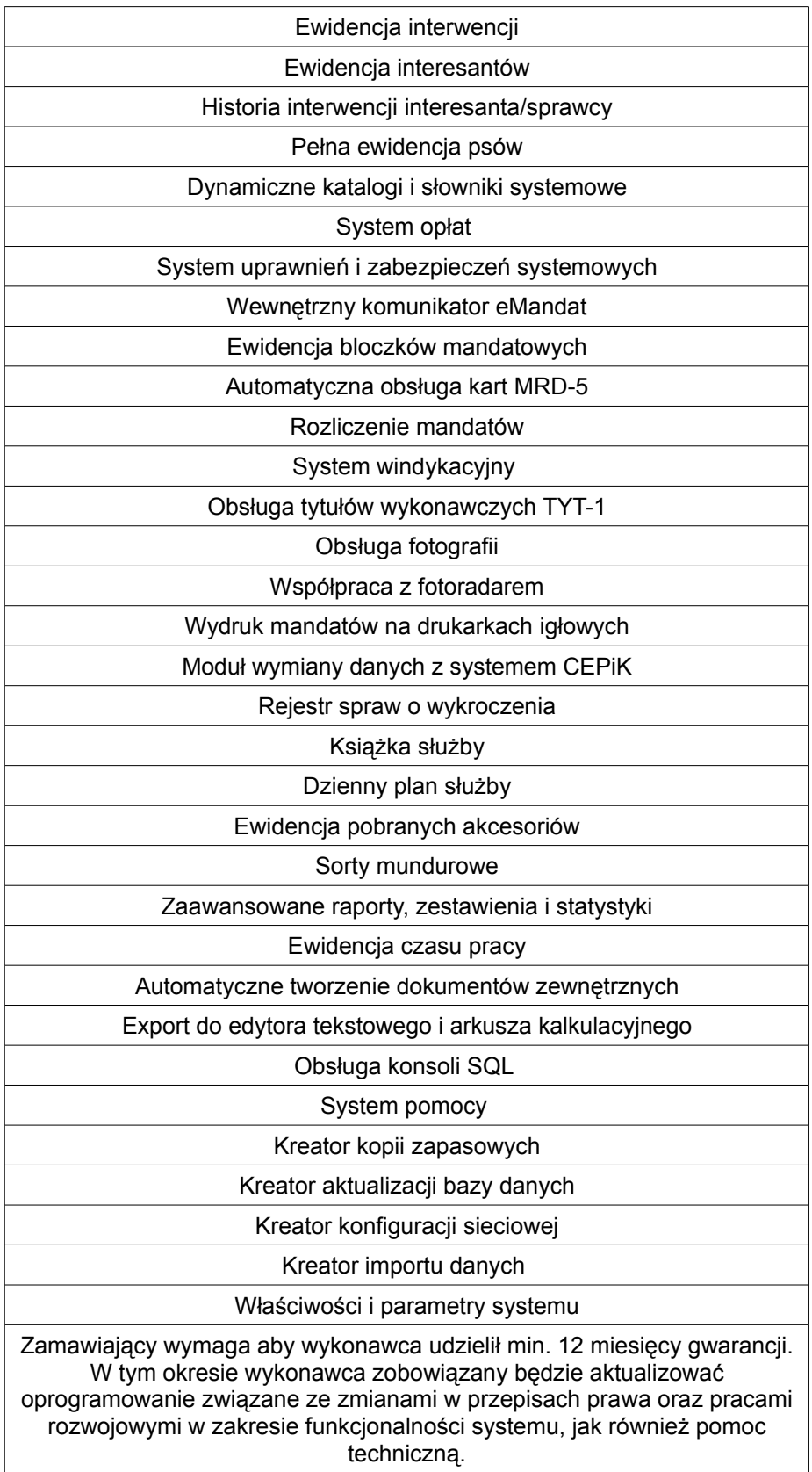

## **ZADANIE C**

### **Program – Pomoc materialna dla uczniów – oferujący następujące możliwości – dowolna liczba stanowisk w ramach jednostki**

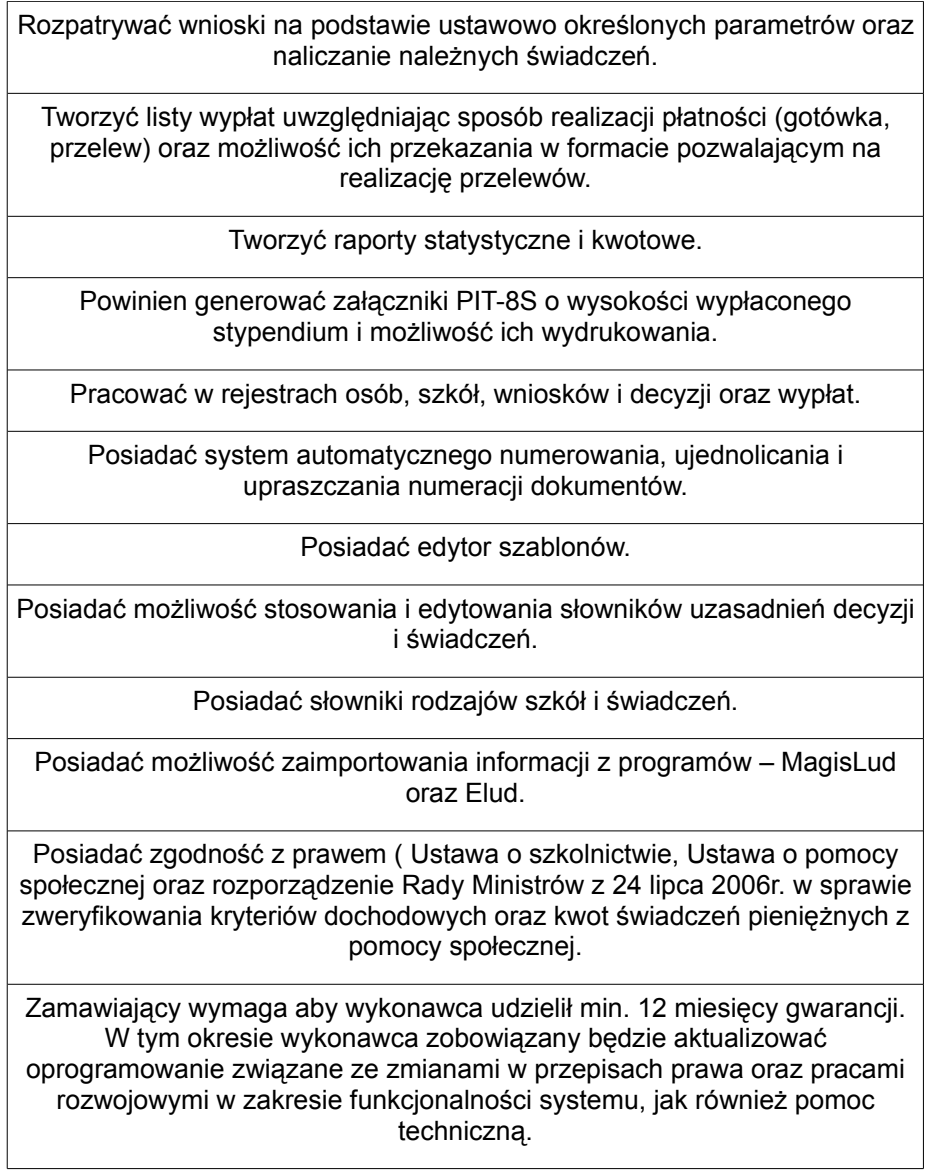

### **FORMULARZ OFERTOWY**

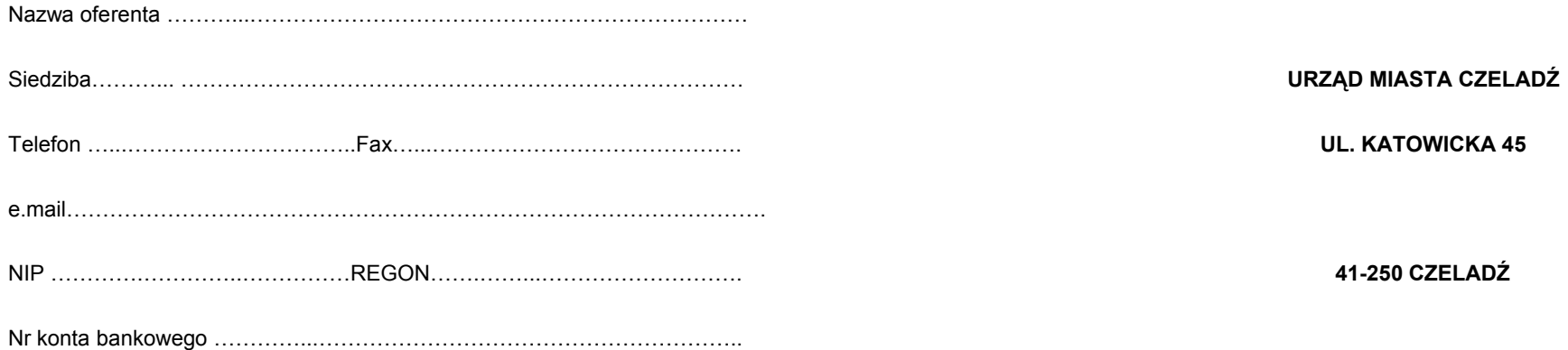

## **Niniejszym składamy ofertę na "dostawę sprzętu komputerowego i oprogramowania".**

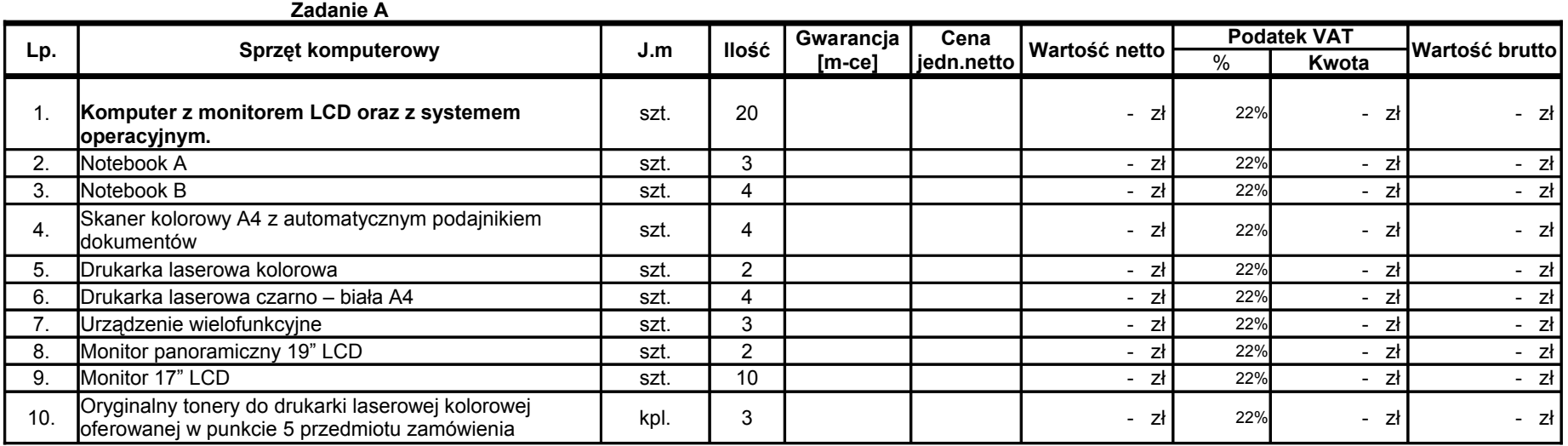

Strona 1

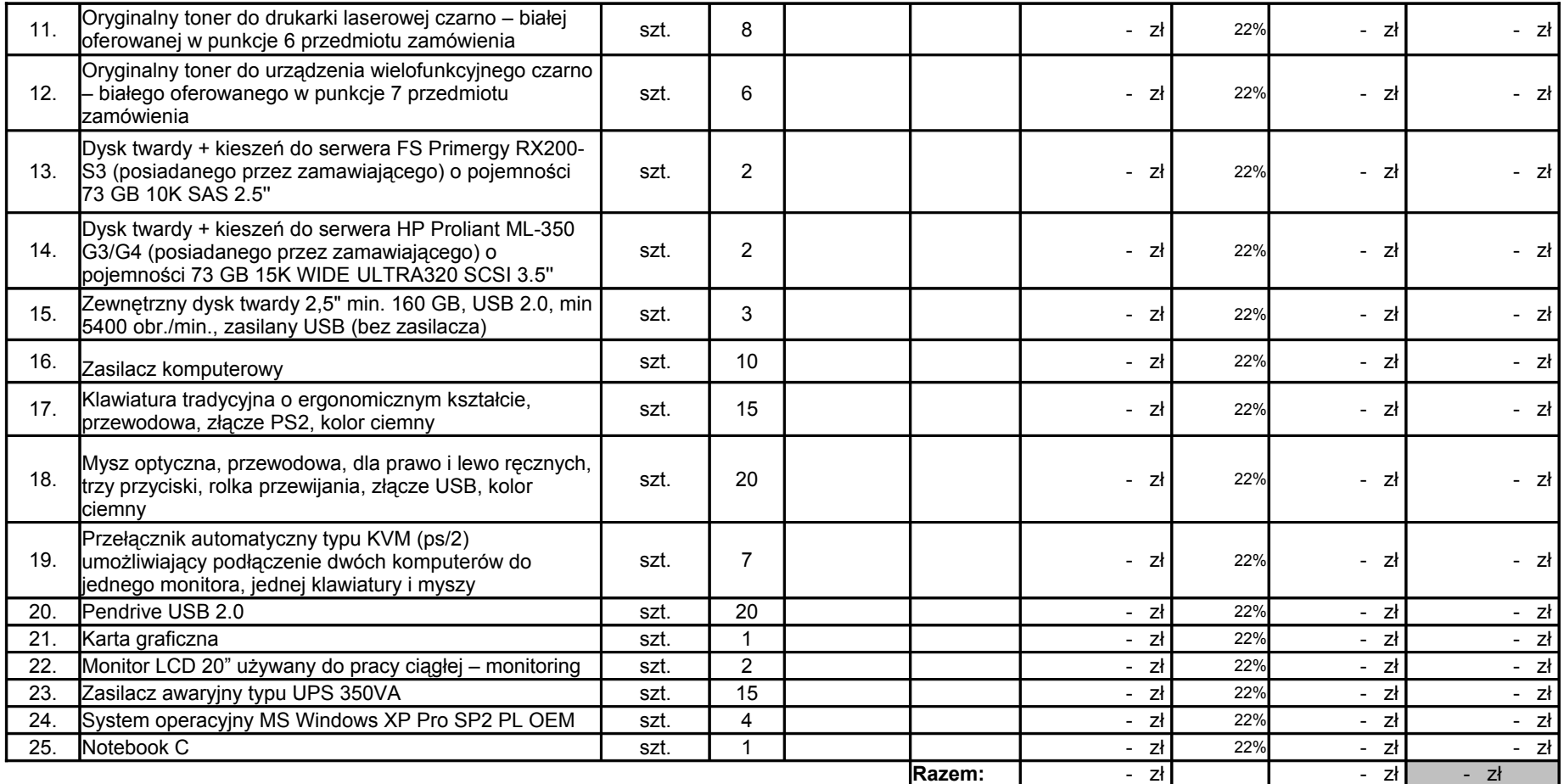

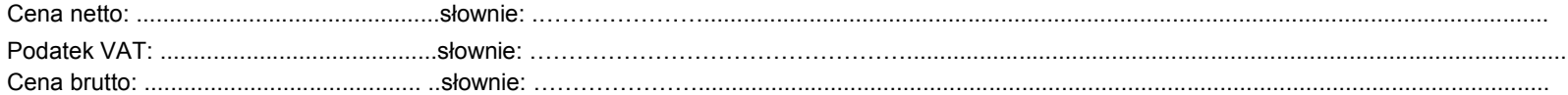

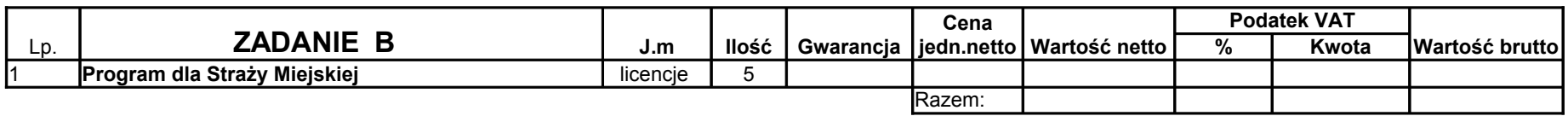

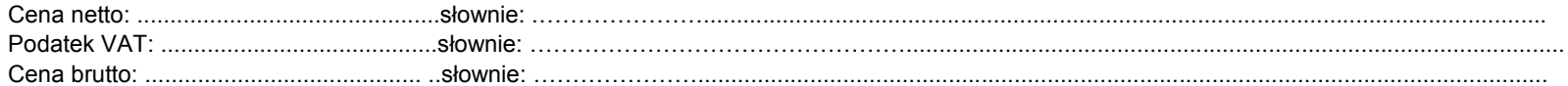

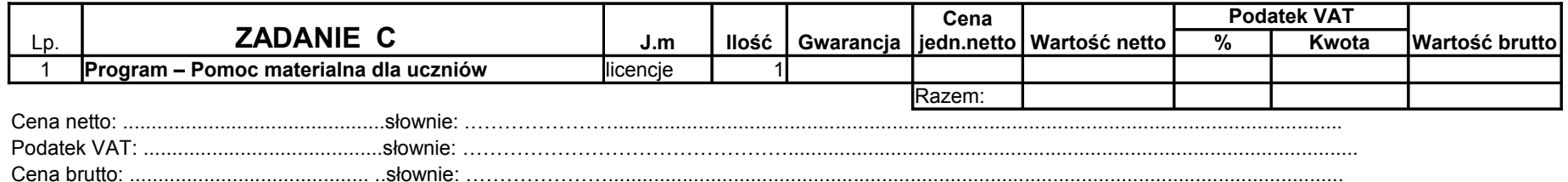

Przedmiot zamówienia dostarczamy do siedziby Zamawiającego własnym transportem, co wliczone jest w ceanę oferty.

Oświadczenia:

1. Oświadczamy, że zapoznaliśmy się ze Specyfikacją Istotnych Warunków Zamówienia i nie wnosimy do niej żadnych zastrzeżeń.

2. Oświadczamy, że uważamy się za związanych niniejszą ofertą na czas wskazany w SIWZ.

3. Oświadczamy, że w przypadku wyboru naszej oferty podpiszemy umowę o treści jak w załączniku do SIWZ i w terminie wskazanym przez Zamawiającego.

4. Oświadczamy, że na wyżej wymieniony sprzęt udzielamy gwarancji nie krótszej niż gwarancja producenta sprzętu.\* )

Załaczniki:

1. załącznik do formularza ofertowego

2. ……………………………….

3………………………………...

4………………………………….

Data…………………………………………… (podpis osoby/osób uprawnionej do reprezentowania oferenta)

……………………………………………

\*) dotyczy Zadania A

### **Oświadczenie Wykonawcy o oferowanym sprzęcie komputerowym.**

**1. Komputer z monitorem LCD oraz z systemem operacyjnym o następujących minimalnych wymaganiach – 20 szt.**

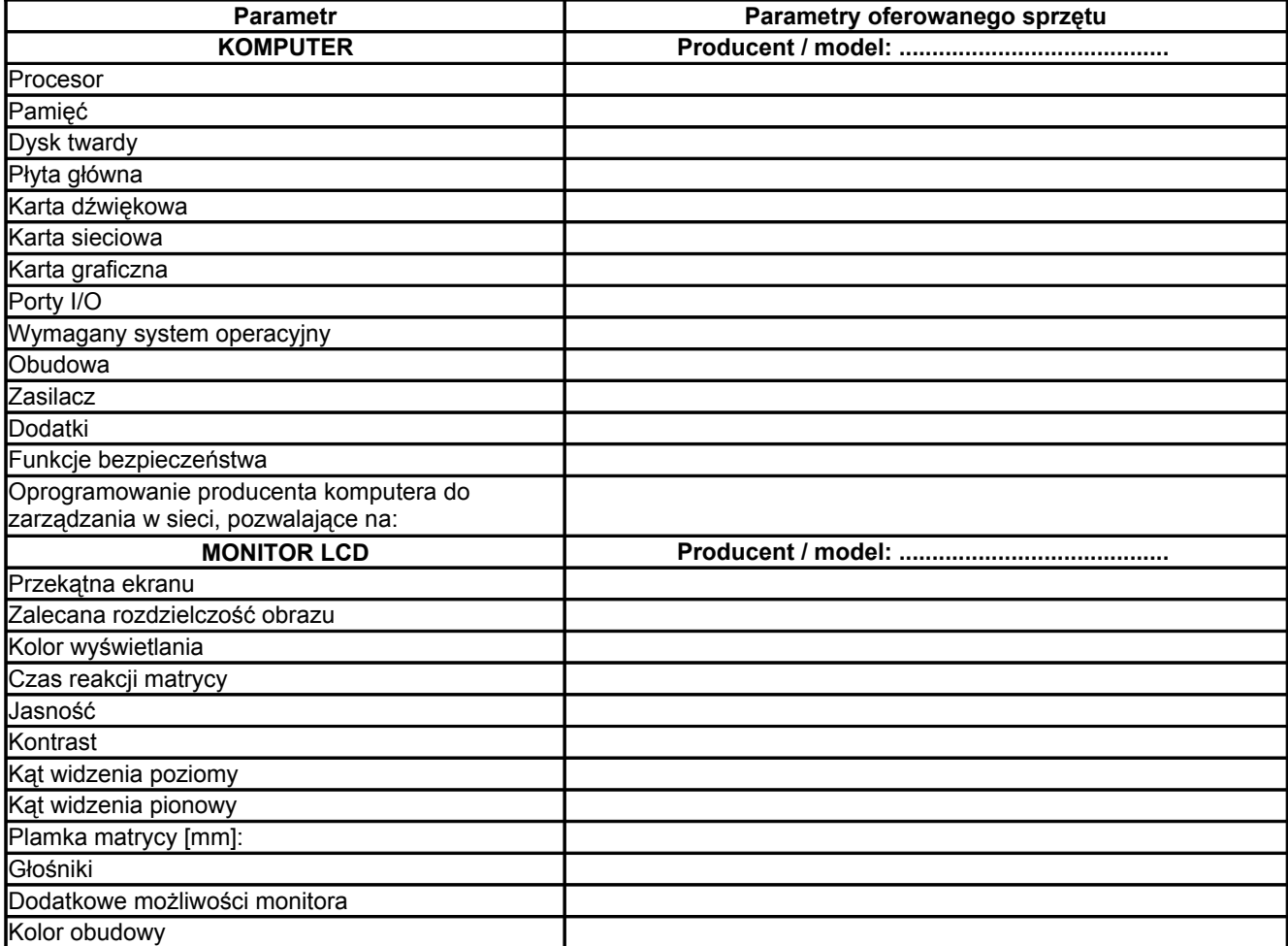

### **2. Notebook A – 3 szt.**

**Producent / model: .........................................**

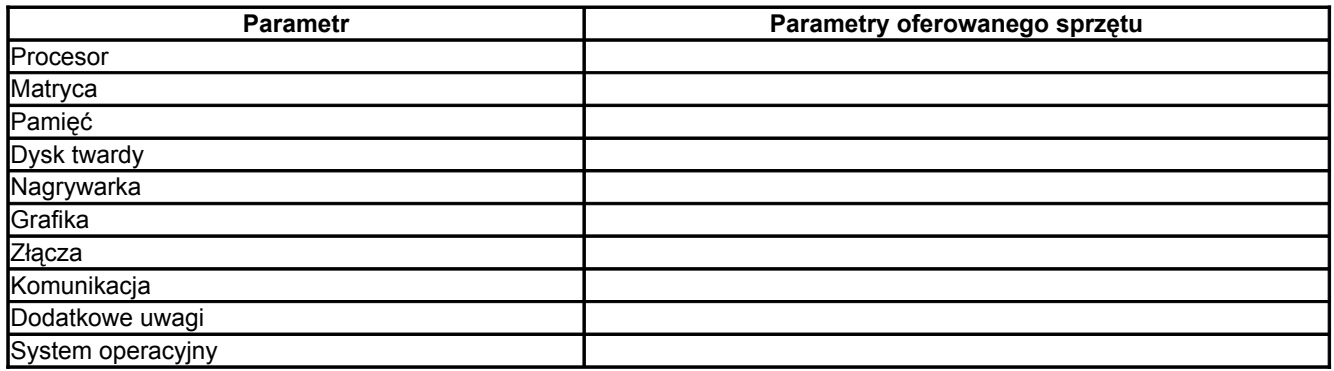

### **3. Notebook B – 4 szt.**

### **Producent / model: .........................................**

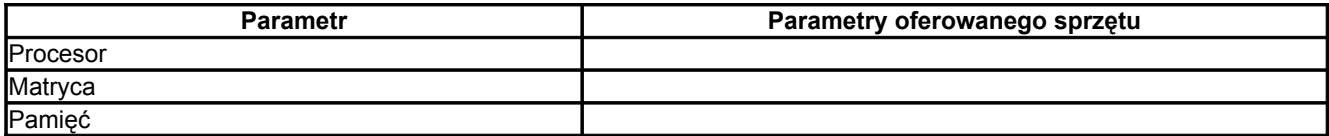

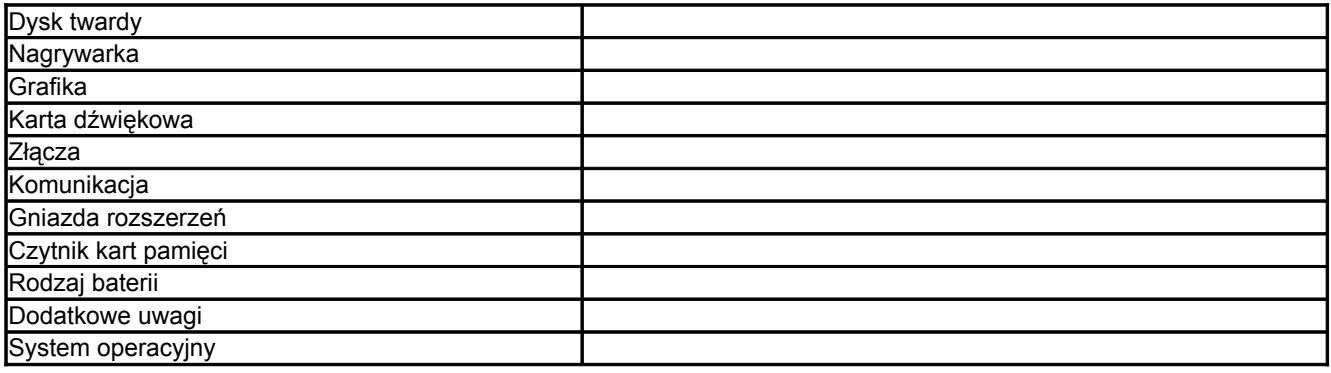

### **4. Skaner kolorowy A4 z automatycznym podajnikiem dokumentów – 4 szt.**

**Producent / model: .........................................**

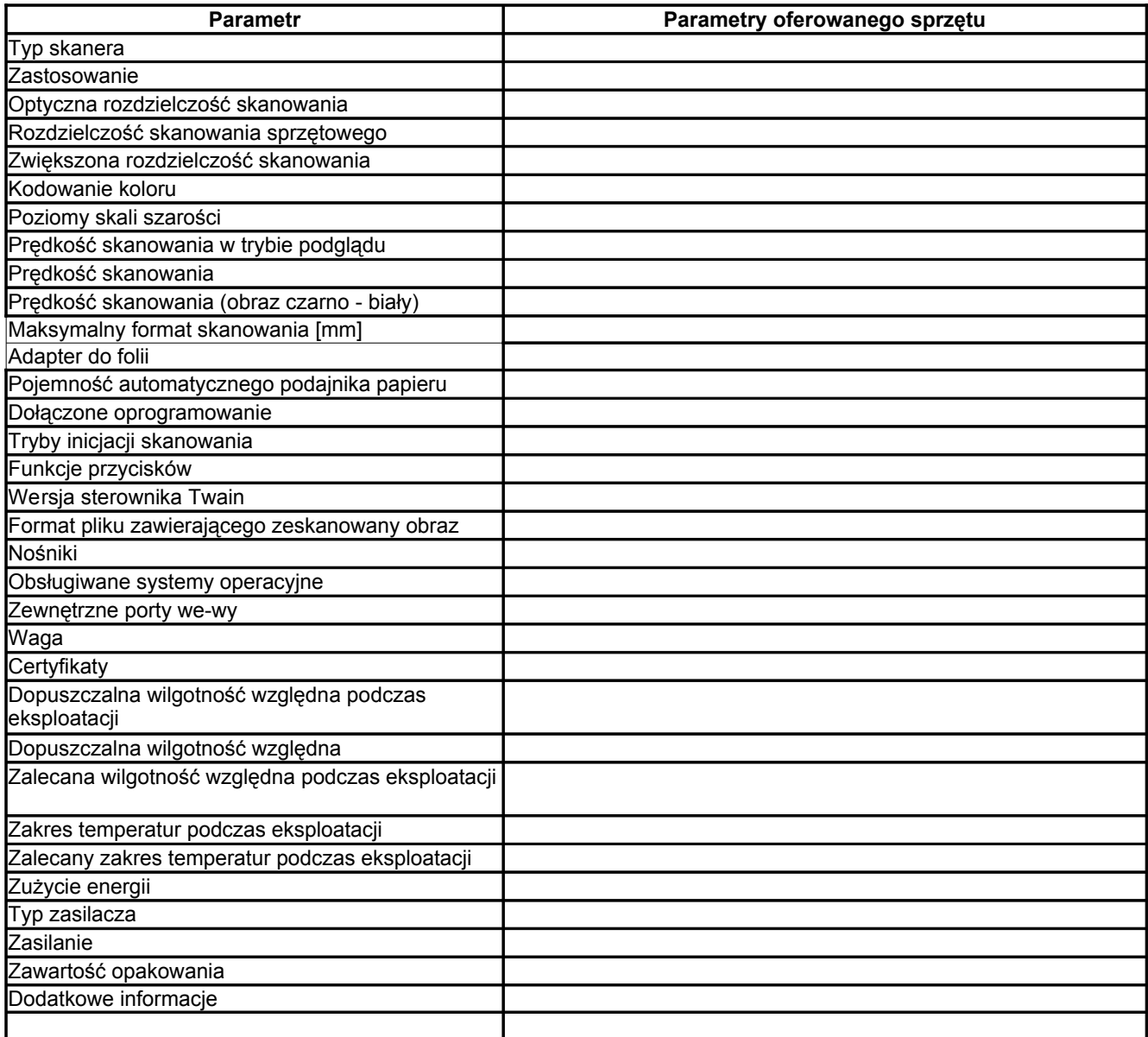

### **5. Drukarka laserowa kolorowa – 2 szt.**

### **Producent / model: .........................................**

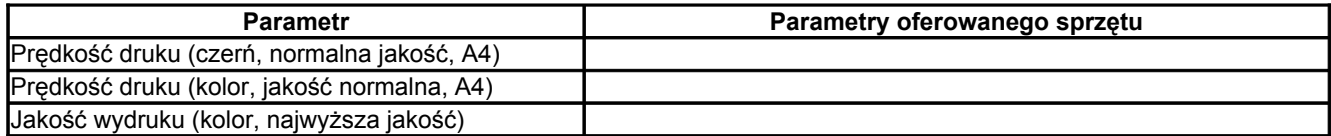

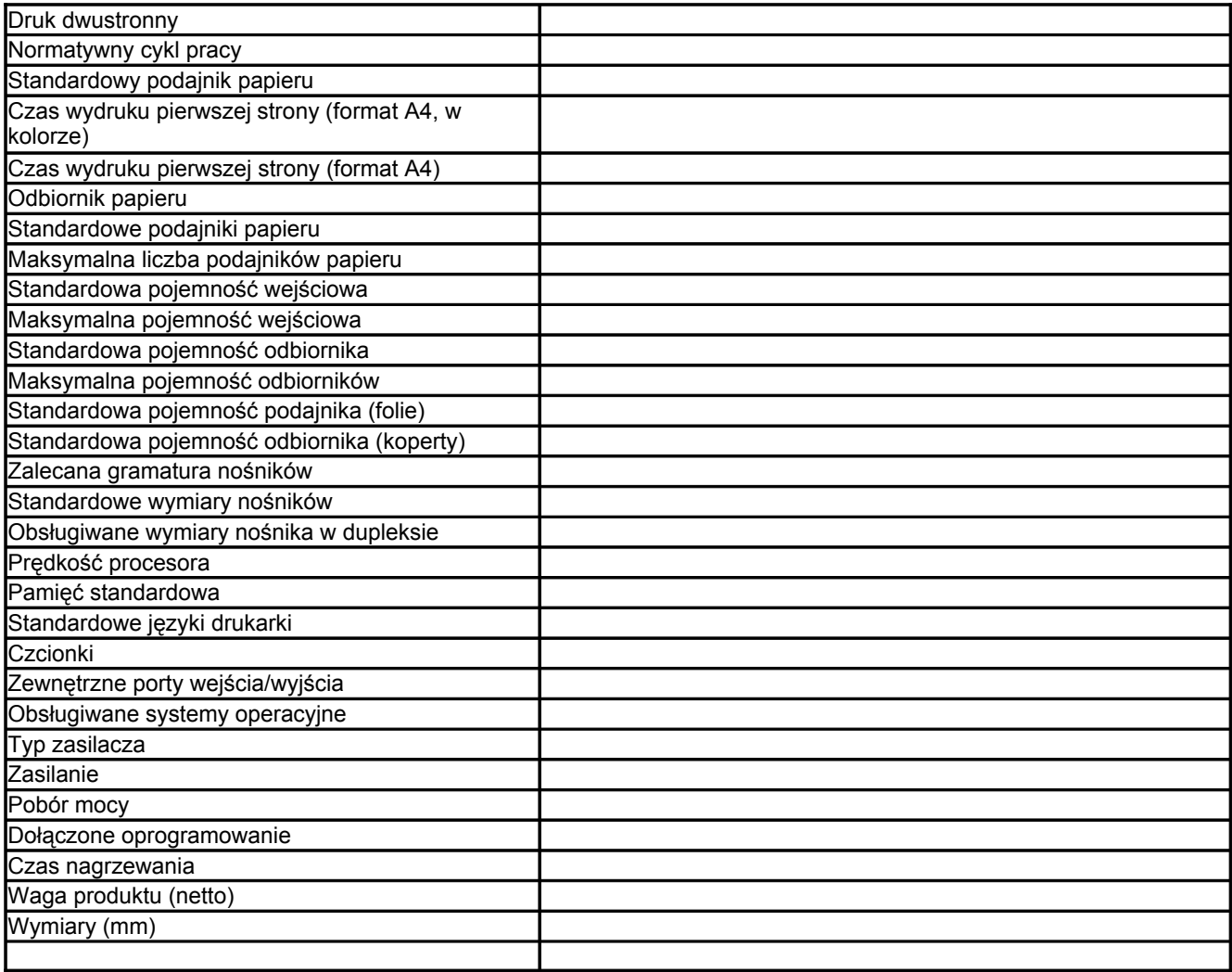

### **6. Drukarka laserowa czarno – biała A4 – 4 szt.**

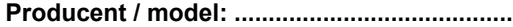

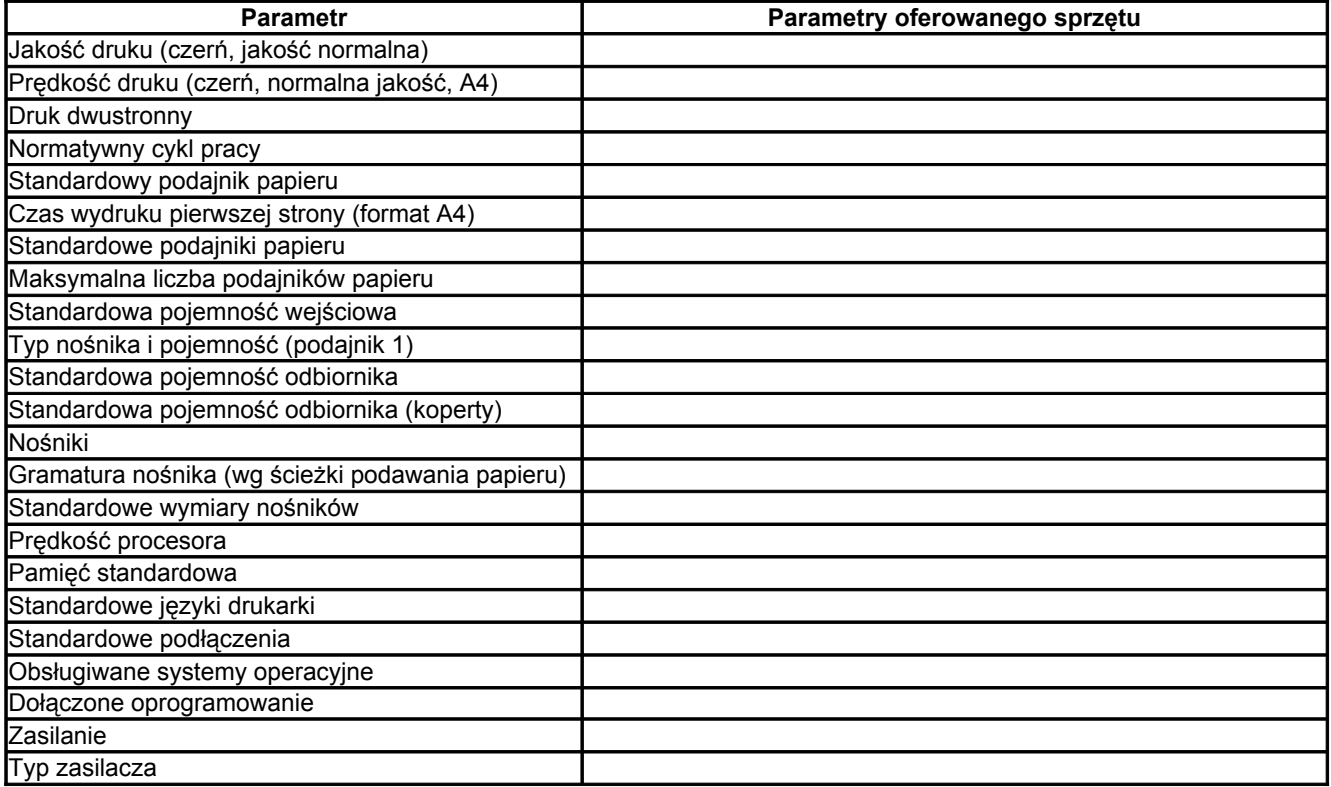

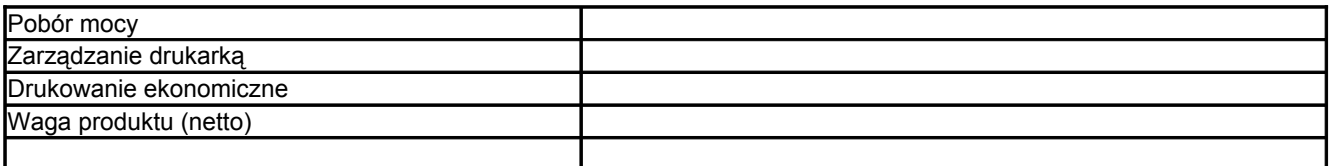

### **7. Urządzenie wielofunkcyjne – 3 szt.**

**Producent / model: .........................................**

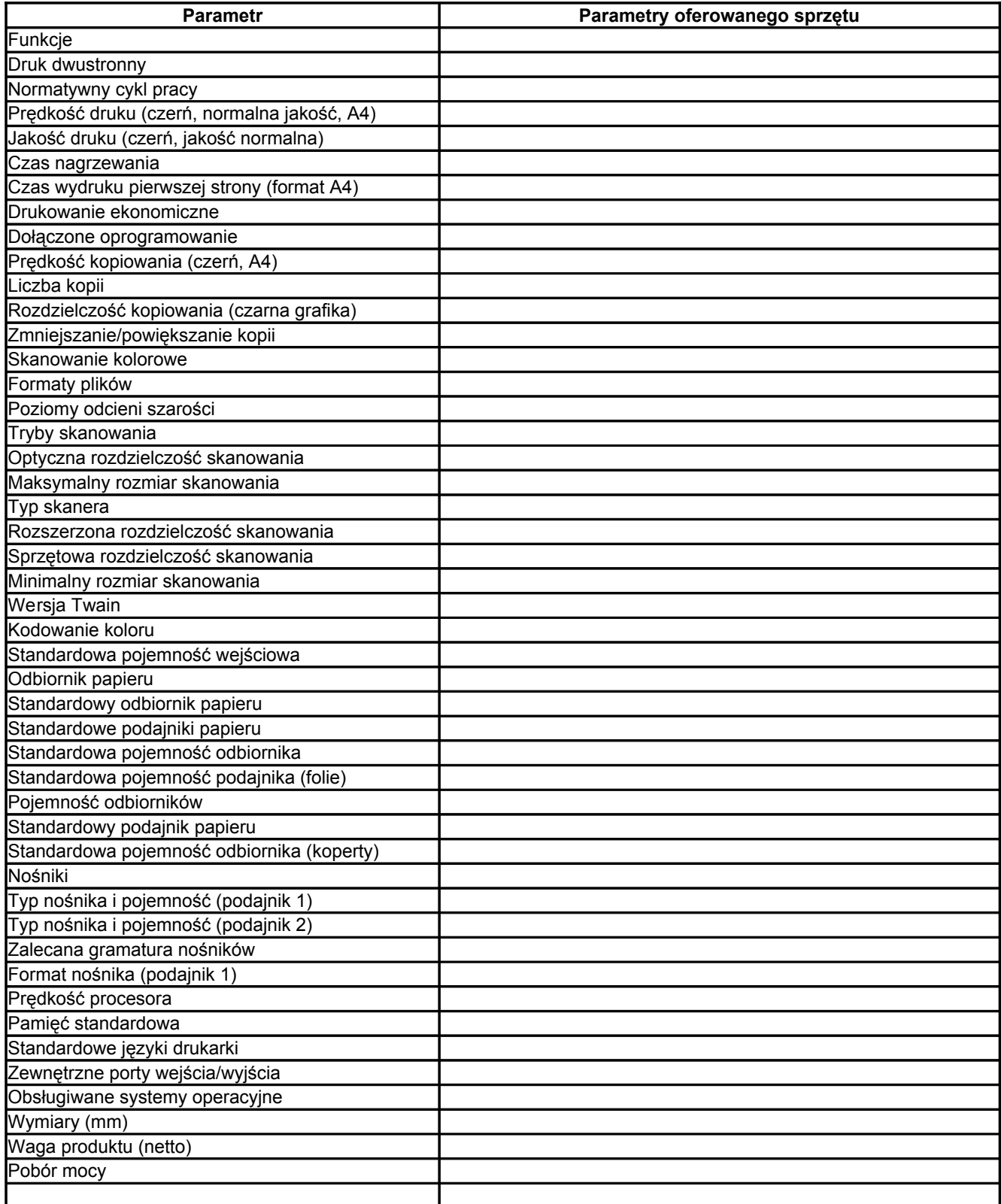

**8. Monitor panoramiczny 19" LCD – 2 szt.**

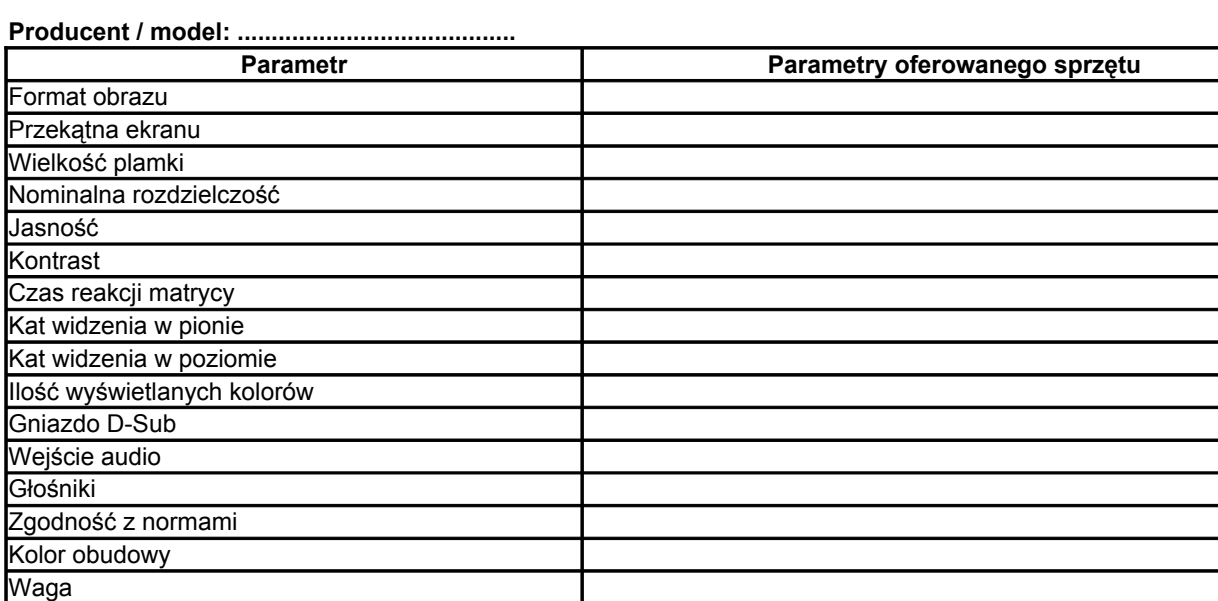

### **9. Monitor 17" LCD – 10 szt.**

**Producent / model: .........................................**

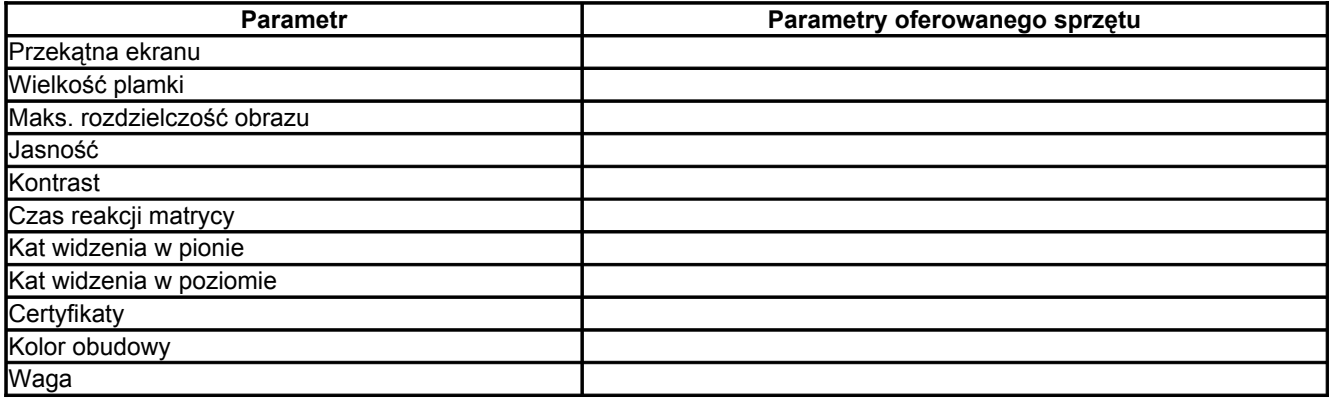

### **AKCESORIA I TONERY**

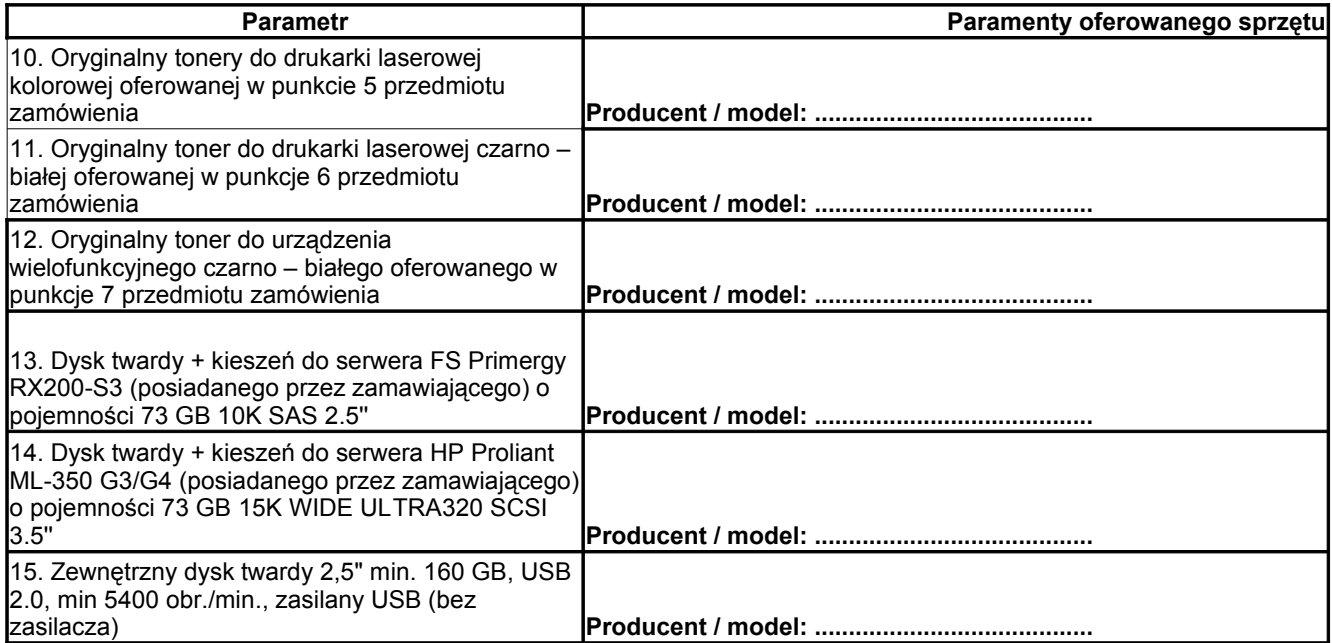

#### **16.Zasilacz komputerowy – 10 szt.**

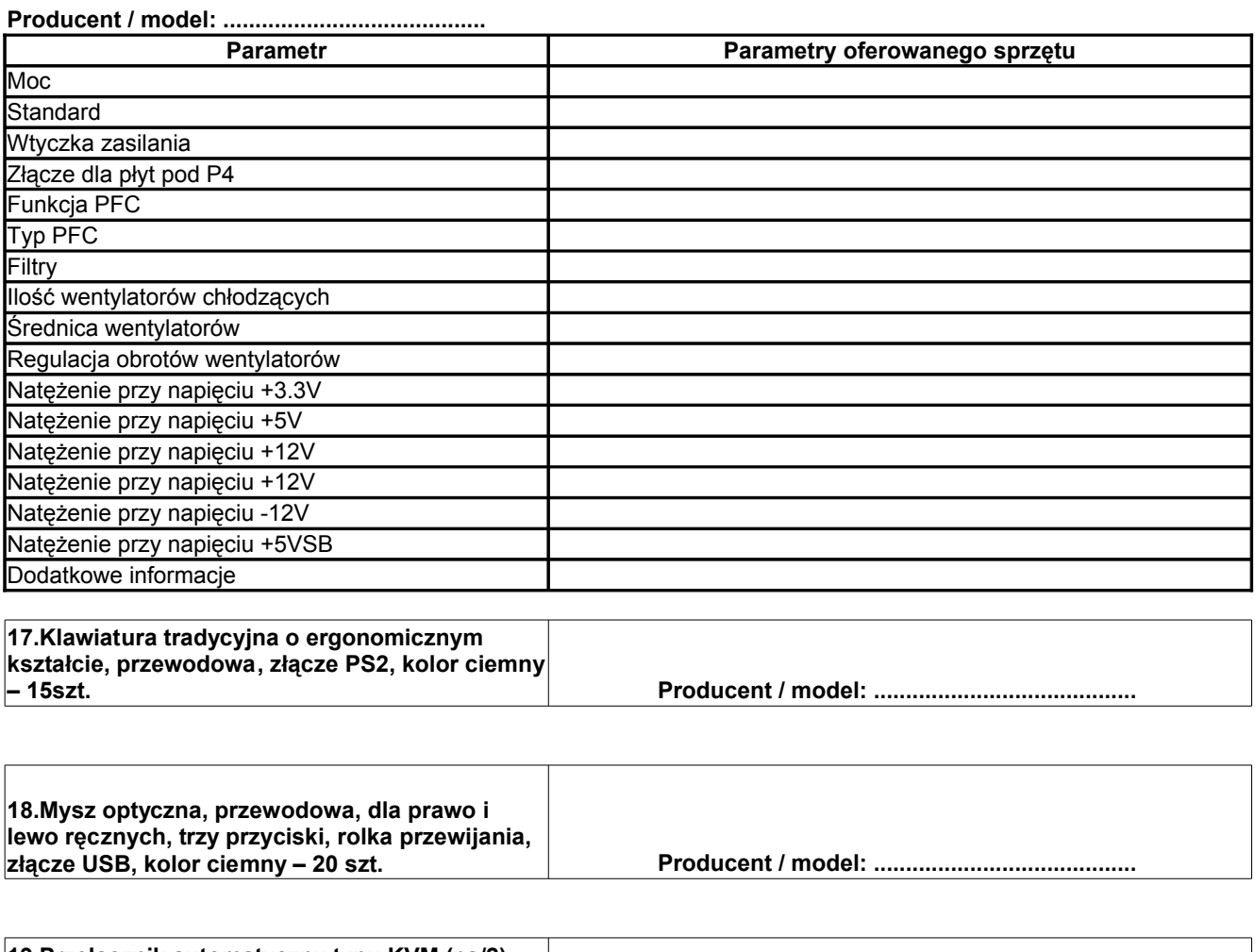

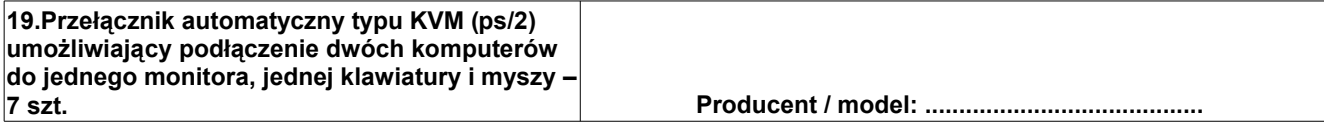

### **20. Pendrive USB 2.0 – 20 szt.**

### **Producent / model: ......................................... Parametr Parametrical <b>Parametry of erowanego sprzętu** Pojemność Maksymalna prędkość odczytu Maksymalna prędkość zapisu Odporność na wstrząsy Obsługiwane systemy operacyjne Dodatkowe informacje

### **21. Karta graficzna – 1 szt.**

### **Producent / model: .........................................**

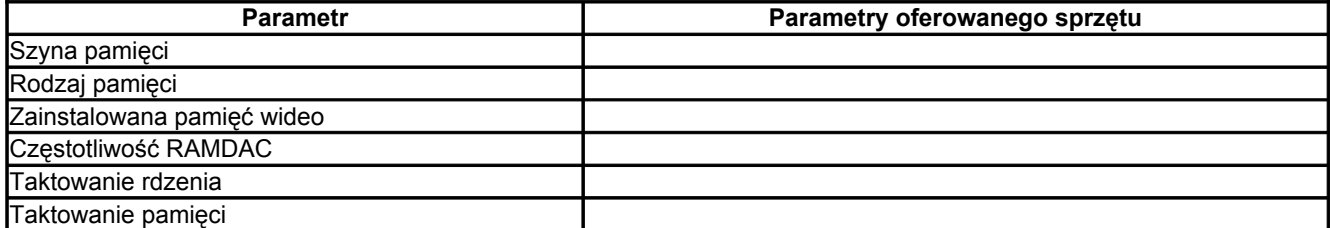

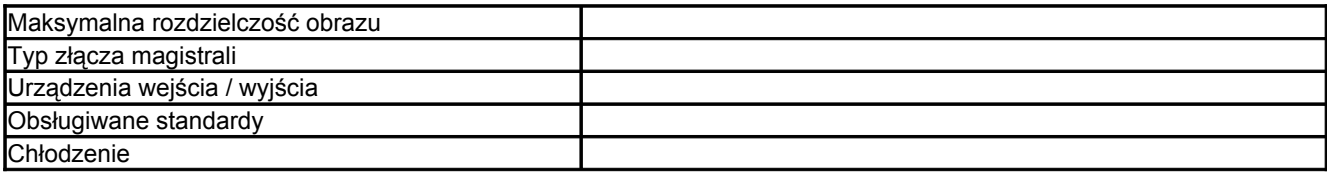

### **22. Monitor LCD 20" używany do pracy ciągłej – monitoring – 2szt.**

### **Producent / model: .........................................**

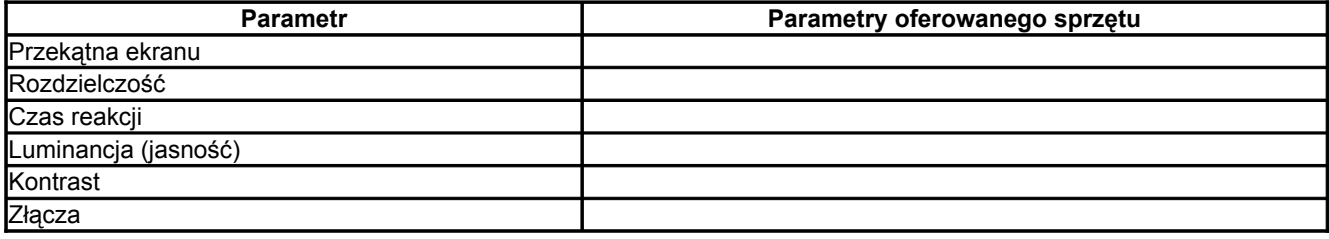

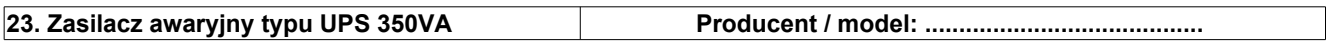

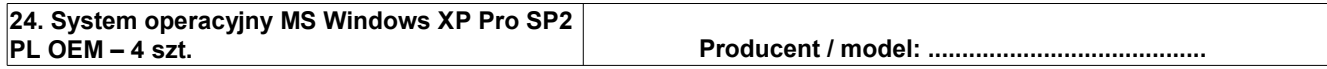

### **25. Notebook C - 1 szt.**

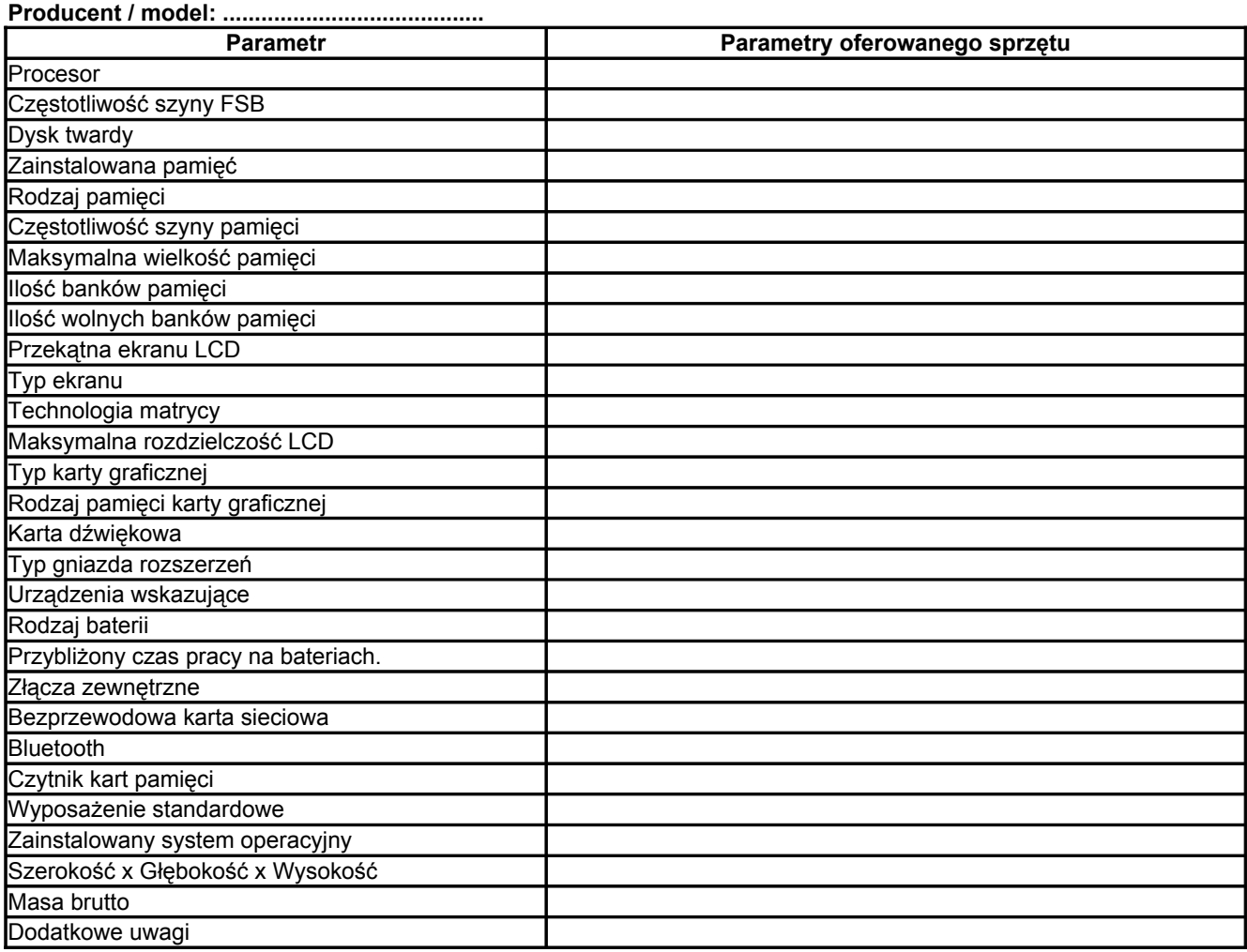

### **ZADANIE B**

### **Program dla Straży Miejskiej**

**Oferowany .....................................................**

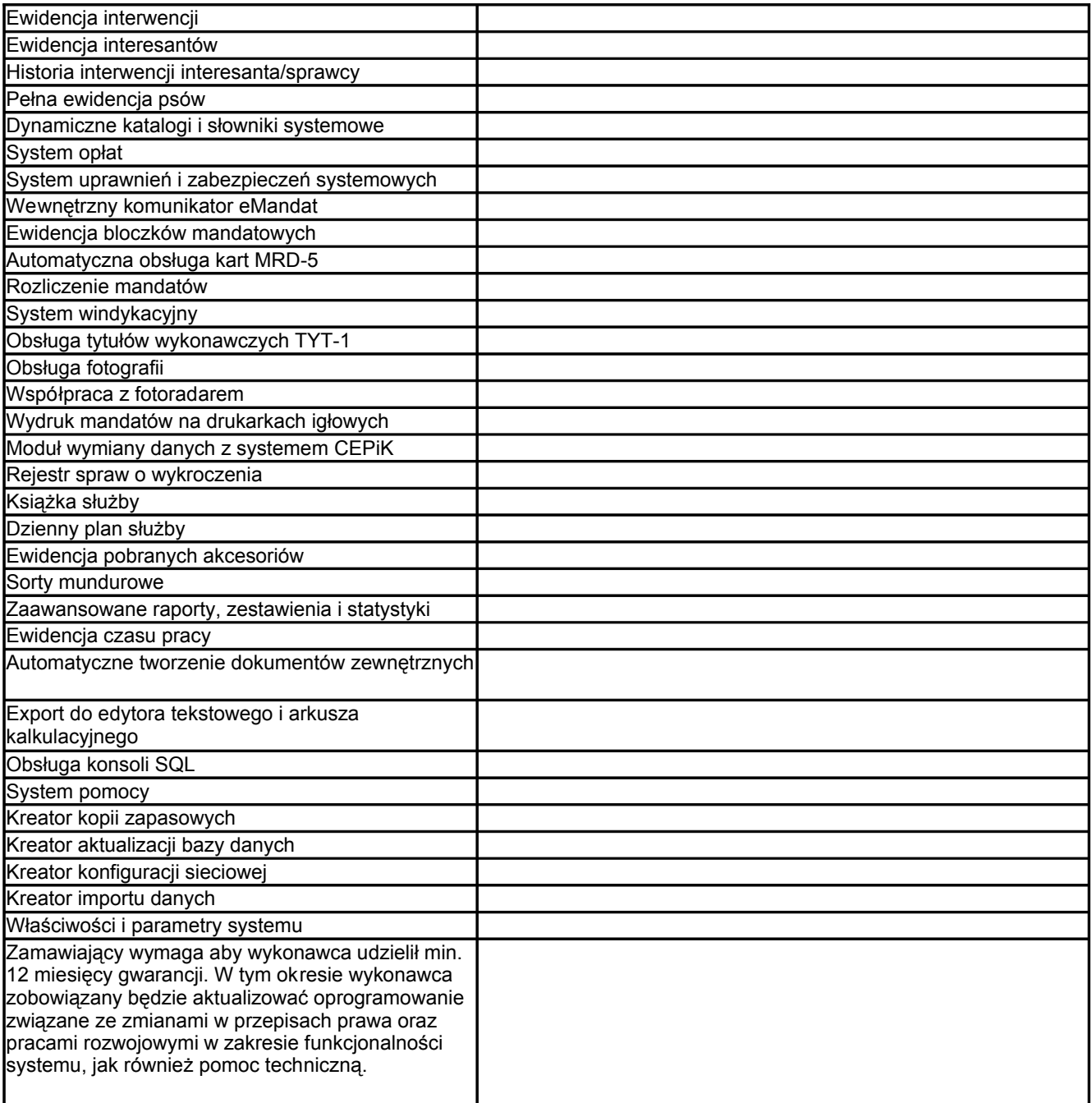

### **ZADANIE C**

**Program – Pomoc materialna dla uczniów**

**Oferowany .....................................................**

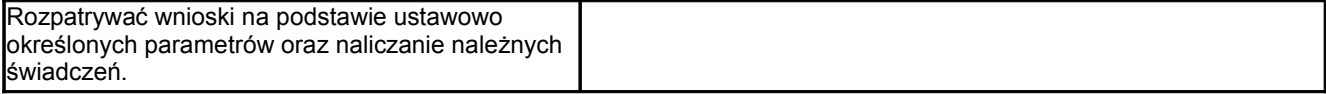

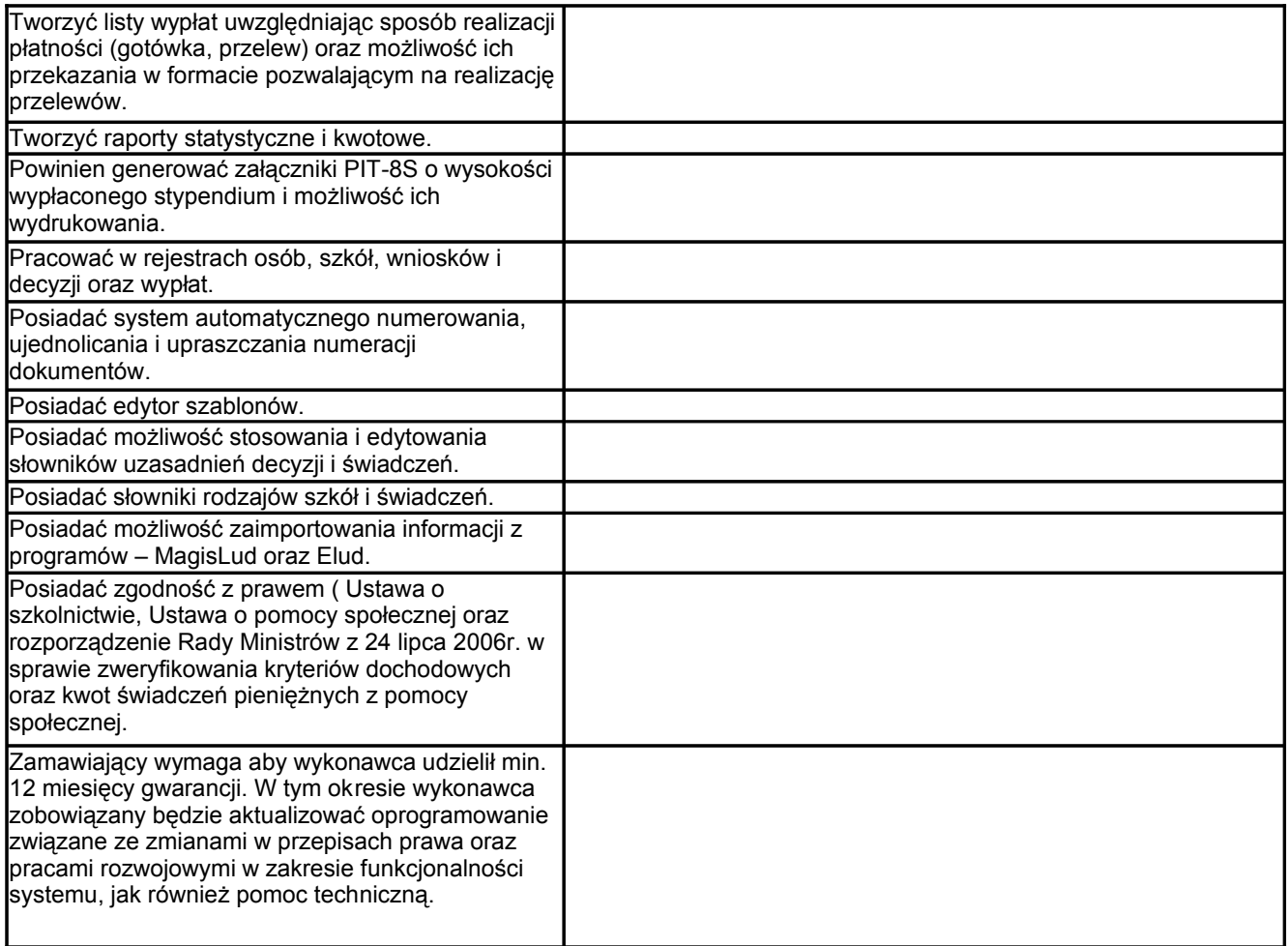

............................................................ (pieczęć Wykonawcy)

## **O**Ś**WIADCZENIE**

Przystępując do udziału w postępowaniu o udzielenie zamówienia na **"Dostaw**ę **sprz**ę**tu komputerowego i oprogramowania".**

### $o$ świadczam, że:

- 1) posiadam uprawnienia do wykonywania określonej działalności lub czynności, jeżeli ustawy nakładają obowiązek posiadania takich uprawnień;
- 2) posiadam niezbędną wiedzę i doświadczenie oraz dysponuję potencjałem technicznym i osobami zdolnymi do wykonania zamówienia;
- 3) znajduję się w sytuacji ekonomicznej i finansowej zapewniającej wykonanie zamówienia;
- 4) nie podlegam wykluczeniu z postępowania o udzielenie zamówienia na podstawie art. 24 ustawy z dnia 29 stycznia 2004r Prawo zamówień publicznych (tekst jednolity Dz.U. z 2007r Nr 223 poz. 1655 z póź. zm.).

..................................................... .......................................................

(data) (data) (body is a solow of the control of the control of the control of the control of the control of the control of the control of the control of the control of the control of the control of the control of the cont reprezentowania Wykonawcy)

\*) niepotrzebne skreślić

### - projekt - **UMOWA NR SE – AG/ /08**

zawarta w dniu ………………….. 2008 r. w Czeladzi pomiędzy:

Gminą Czeladź, zwaną dalej **Zamawiaj**ą**cym,** reprezentowaną przez:

### **Z-c**ę **Burmistrza Miasta Czelad**ź **- mgr Anna** Ś**lagórska**

**Kier. Wydziału Administracyjno-Gospodarczego - mgr Bogusław**ę **Kareci**ń**sk**ą pełniące swoje funkcje w Urzędzie Miasta Czeladź przy ul. Katowickiej 45, 41-250 Czeladź a …………………………………………………………………………………………………………………………

………………………………………………………………………………………………………………………..

zwanym dalej **Wykonawc**ą o następującej treści:

#### **§ 1**

- 1. Przedmiotem niniejszej umowy, zawartej na podstawie wyboru oferty dokonanego przez **Zamawiaj**ą**cego** w trybie przetargu nieograniczonego jest dostawa: - sprzętu komputerowego / oprogramowanie \*) zgodnie ze złożoną ofertą Wykonawcy.
- 2. Szczegółowy wykaz przedmiotu umowy określony jest w załączniku nr 1 do niniejszej umowy.
- 3. Dokumenty z postępowania stanowią integralną część niniejszej umowy.

#### **§ 2**

- 1. Strony ustalają, Ŝe za wykonanie przedmiotu umowy **Zamawiaj**ą**cy** zapłaci **Wykonawcy** wynagrodzenie określone na podstawie oferty przetargowej **Wykonawcy** do wysokości:  **netto: ……………...zł** (słownie:……………………………………………………………………………..zł)  **VAT .....................zł** (słownie: …………………………………………………………………………….zł)  **brutto: ……………...zł** (słownie: …………………………………………………………………………....zł)
- 2. Zawarta w pkt.1 kwota wynagrodzenia zawiera w sobie oprócz wartości towaru, koszt dostawy transportem **Wykonawcy** do siedziby **Zamawiaj**ą**cego**.

#### **§ 3**

- 1. Dostawa przedmiotu zamówienia do siedziby **Zamawiaj**ą**cego** nastąpi w ciągu 21 dni od daty zawarcia umowy.
- 2. Dostawa przedmiotu umowy odbywać się będzie wyłącznie w godzinach pracy Urzędu Miasta Czeladź tj. 7 $^{30}$  - 15 $^{30}$ .
- 3. Dostawa zostanie potwierdzona protokołem odbioru towaru. Do przyjęcia dostawy **Zamawiaj**ą**cy** wyznacza Pana Mariusza Cieślickiego i Roberta Smaczyńskiego a **Wykonawca** ………………………
- 4. **Wykonawca** dostarczy dokumentację techniczną oferowanego sprzętu i instrukcję obsługi w języku polskim.

**§ 4**

- 1. Wykonawca wystawi fakturę VAT po prawidłowym podpisaniu protokołu odbioru.
- 2. Wynagrodzenie należne Wykonawcy płatne będzie przelewem na jego konto, w terminie do 30 dni od daty otrzymania faktury.
- 3. **Wykonawca** oświadcza Ŝe w ramach prowadzonej przez siebie działalności, jest płatnikiem podatku VAT i posiada numer identyfikacyjny NIP: ………………………….
- 4. **Zamawiający** oświadcza, że jest płatnikiem podatku VAT i posiada numer identyfikacyjny NIP: 625–10–03–163 oraz wyraża zgodę na wystawienie faktury bez podpisu odbiorcy.

### **§ 5 ( sprz**ę**t komputerowy)**

- 4. **Wykonawca** udziela **Zamawiaj**ą**cemu** na dostarczony sprzęt gwarancji na okresy wskazane w ofercie.
- 5. Na zestawy komputerowe **Wykonawca** udzieli gwarancji na warunkach specjalnych. Naprawy wykonywane będą w miejscu eksploatacji. Czas reakcji będzie wynosił 24h od przyjęcia zgłoszenia. Jednocześnie Wykonawca gwarantuje możliwość realizacji gwarancji bezpośrednio przez serwis producenta z pominięciem **Wykonawcy.**

6. Na pozostały sprzęt **Wykonawca** udzieli gwarancji na warunkach ogólnych. Czas reakcji będzie wynosił 3 dni robocze od dnia przyjęcia zgłoszenia.

### **§ 6 ( oprogramowanie)**

**Wykonawca** udzielił min. 12 miesięcy gwarancji. W tym okresie **Wykonawca** zobowiązany będzie aktualizować oprogramowanie związane ze zmianami w przepisach prawa oraz pracami rozwojowymi w zakresie funkcjonalności systemu, jak również pomoc techniczną.

### **§ 7**

Strony ustalają kary umowne w następujących przypadkach i wysokościach:

### 1. **Wykonawca płaci Zamawiaj**ą**cemu kar**ę **umown**ą**:**

- za nieterminowe wykonanie przedmiotu umowy w wysokości 0,5 % wynagrodzenia netto ustalonego w § 2 pkt. 1 za każdy dzień zwłoki,
- za zwłokę w usunięciu wad w wysokości 0,5 % wynagrodzenia netto ustalonego w § 2 pkt.1, za każdy dzień zwłoki liczonej od dnia wyznaczonego na usunięcie wad,
- z tytułu odstąpienia od wykonania z przyczyn niezależnych od Zamawiającego w wysokości 10 % wynagrodzenia netto ustalonego w § 2 pkt. 1 niniejszej umowy,
- za odstąpienie od umowy uważa się nie rozpoczęcie dostawy w okresie 3 dni po upływie terminu wyznaczonego w umowie.

### 2. **Zamawiaj**ą**cy płaci Wykonawcy kar**ę **umown**ą**:**

- z tytułu odstąpienia od umowy z przyczyn niezależnych od Zamawiającego w wysokości 10% wynagrodzenia netto ustalonego w § 2 pkt.1 niniejszej umowy,
- za zwłoke w realizacji zapłaty odsetki ustawowe od wartości wynagrodzenia, za każdy dzień zwłoki.
- 3. **Niezale**Ŝ**nie od kar umownych Zamawiaj**ą**cy zastrzega sobie prawo dochodzenia odszkodowania uzupełniaj**ą**cego.**

#### **§ 8**

**Wykonawca** nie moŜe przenieść na osobę trzecią przysługującej mu wobec **Zamawiaj**ą**cego** wierzytelności, bez jego zgody.

#### **§ 9**

Zmiana postanowień niniejszej umowy może być dokonana za zgodą obu stron w drodze pisemnego aneksu pod rygorem nieważności.

#### **§ 10**

W sprawach nieuregulowanych niniejszą umową mają zastosowanie przepisy Kodeksu cywilnego i ustawy Prawo zamówień publicznych.

### **§ 11**

Właściwym do rozpoznawania sporów wynikłych na tle stosowania umowy jest sąd powszechny właściwy miejscowo dla siedziby **Zamawiaj**ą**cego**.

**§ 12**

Umowę sporządzono w trzech jednobrzmiących egzemplarzach, z których dwa egzemplarze otrzymuje **Zamawiaj**ą**cy** a jeden egzemplarz dla **Wykonawcy.**

### **WYKONAWCA: ZAMAWIAJ**Ą**CY:**